# UNIVERSIDADE FEDERAL DO RIO GRANDE DO SUL ESCOLA DE ENGENHARIA INSTITUTO DE PESQUISAS HIDRÁULICAS COMISSÃO DE GRADUAÇÃO EM ENGENHARIA AMBIENTAL

# ESTUDO REGIONAL DE ÁGUAS SUBTERRÂNEAS NA REGIÃO CARBONÍFERA DO ESTADO DE SANTA CATARINA

LUCCA DA SILVA BRUSCATO

Porto Alegre 2022

## LUCCA DA SILVA BRUSCATO

# ESTUDO REGIONAL DE ÁGUAS SUBTERRÂNEAS NA REGIÃO CARBONÍFERA DO ESTADO DE SANTA CATARINA

Trabalho de Conclusão de Curso submetido à Comissão de Graduação em Engenharia Ambiental da Universidade Federal do Rio Grande do Sul, como requisito parcial à obtenção do título de Engenheiro Ambiental.

Orientador: Prof. Dr. Fernando Mainardi Fan

Porto Alegre 2022

UNIVERSIDADE FEDERAL DO RIO GRANDE DO SUL Reitor: Carlos André Bulhões Mendes Vice-reitora: Patricia Pranke

ESCOLA DE ENGENHARIA Diretora: Carla Schwengber ten Caten Vice-diretor: Afonso Reguly

INSTITUTO DE PESQUISAS HIDRÁULICAS Diretor: Joel Avruch Goldenfum Vice-diretor: Afonso Risso

COMISSÃO DE GRADUAÇÃO EM ENGENHARIA AMBIENTAL

Coordenador: André Camargo de Azevedo Vice-coordenador: Salatiel Wohlmuth da Silva

```
Bruscato, Lucca da Silva<br>Estudo Regional de Águas Subterrâneas na Região<br>Carbonífera do Estado de Santa Catarina / Lucca da<br>Silva Bruscato. -- 2022.<br>62 f.
Bruscato, Lucca da Silva
       Orientador: Fernando Mainardi Fan.
Trabalho de conclusão de curso (Graduação) --<br>Universidade Federal do Rio Grande do Sul, Instituto<br>de Pesquisas Hidráulicas, Curso de Engenharia<br>Ambiental, Porto Alegre, BR-RS, 2022.
1. Águas Subterrâneas. I. Fan, Fernando Mainardi, orient. II. Título.
```
Elaborada pelo Sistema de Geração Automática de Ficha Catalográfica da UFRGS com os dados fornecidos pelo(a) autor(a).

## LUCCA DA SILVA BRUSCATO

## ESTUDO REGIONAL DE ÁGUAS SUBTERRÂNEAS NA REGIÃO CARBONÍFERA DO ESTADO DE SANTA CATARINA

Este Trabalho de Conclusão de Curso foi analisado e julgado adequado para a obtenção do título de Engenheiro Ambiental e aprovado em sua forma final pelo Orientador e pela Banca Examinadora designada pela Comissão de Graduação em Engenharia Ambiental da Universidade Federal do Rio Grande do Sul.

André Camargo de Azevedo

BANCA EXAMINADORA:

Prof. Dr. Fernando Mainardi Fan Instituto de Pesquisas Hidráulicas

Albert Teixeira Cardoso Serviço Geológico do Brasil - SGB/CPRM

Prof. Dr. Pedro Antonio Roehe Reginato Instituto de Pesquisas Hidráulicas

#### RESUMO

Através de um melhor entendimento do comportamento das águas subterrâneas, o presente trabalho busca auxiliar na compreensão regional e na gestão da água subterrânea em áreas degradadas por mineração e/ou já recuperadas. A partir de um Modelo de Simulação da Superfície de Equilíbrio de Água Subterrânea Aproximada em Escala Regional foram aproximadas para células de tamanho 65 m a profundidade, o nível de água subterrânea e prováveis pontos de recarga e descarga. Utilizando dados de altitude, transmissividade e recarga o modelo computa, através da Lei de Darcy, que o somatório do fluxo lateral entre as células deve ser equivalente à recarga nesta célula, rodando iterações até obter uma diferença máxima de 1 mm/ano. De forma geral, o fluxo na área de interesse ocorre no sentido das direções norte, nordeste e leste, para as direções sul e sudoeste. Os resultados obtidos também foram validados a partir de poços de monitoramento instalados na área de interesse, e foi possível verificar que o modelo atendeu as expectativas, tendo resultados próximos do verificado a partir dos poços. Também foi possível identificar um aumento do erro do modelo em área próxima às extremidades da área de interesse, possivelmente devido ao modelo considerar como condição de contorno que o fluxo lateral da água subterrânea para fora da área de interesse é zero. Adicionalmente, a partir do resultado de profundidades gerado, foi avaliada a vulnerabilidade do aquífero à contaminação a partir do método GOD (Foster, 1987; Foster e Hirata, 1988). A área de interesse apresentou valores de baixa à alta vulnerabilidade, sem valores insignificantes ou extremos. As áreas de baixa vulnerabilidade se devem principalmente ao fato da presença de um aquífero confinado e da presença de um aquífero profundo e fraturado. Para as demais regiões, foi verificado que a distância até o lençol freático foi o índice de maior impacto, variando a vulnerabilidade de média em áreas com nível d'água mais profundo até alta em áreas com o nível d'água mais próximo à superfície.

**Palavras-chave:** Águas Subterrâneas. Áreas Degradadas. Profundidades. Nível d'Água. Poços de Monitoramento. Vulnerabilidade de Aquífero à Contaminação.

# LISTA DE ILUSTRAÇÕES

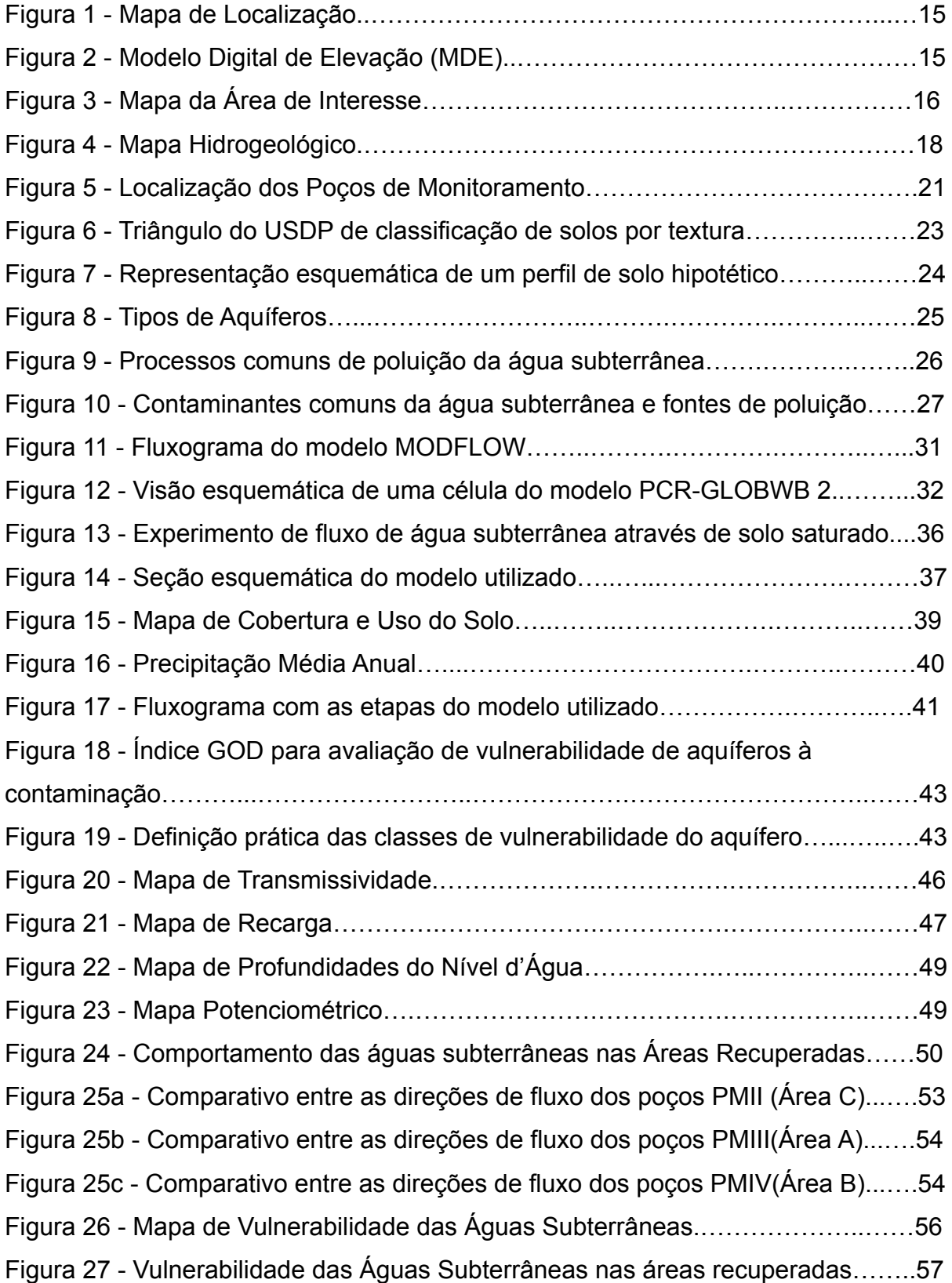

## LISTA DE TABELAS

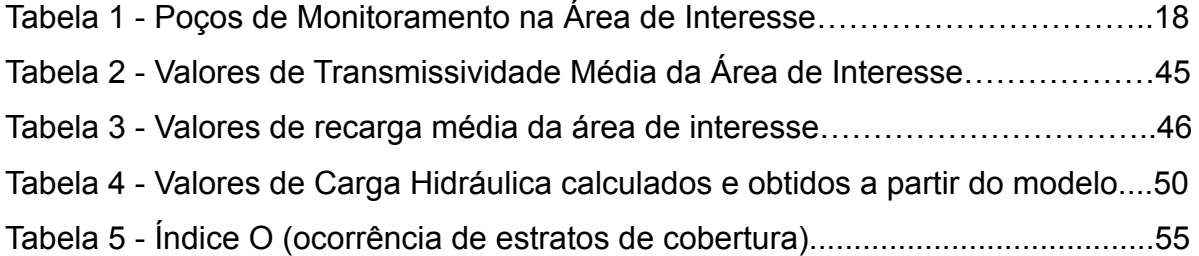

## LISTA DE SIGLAS

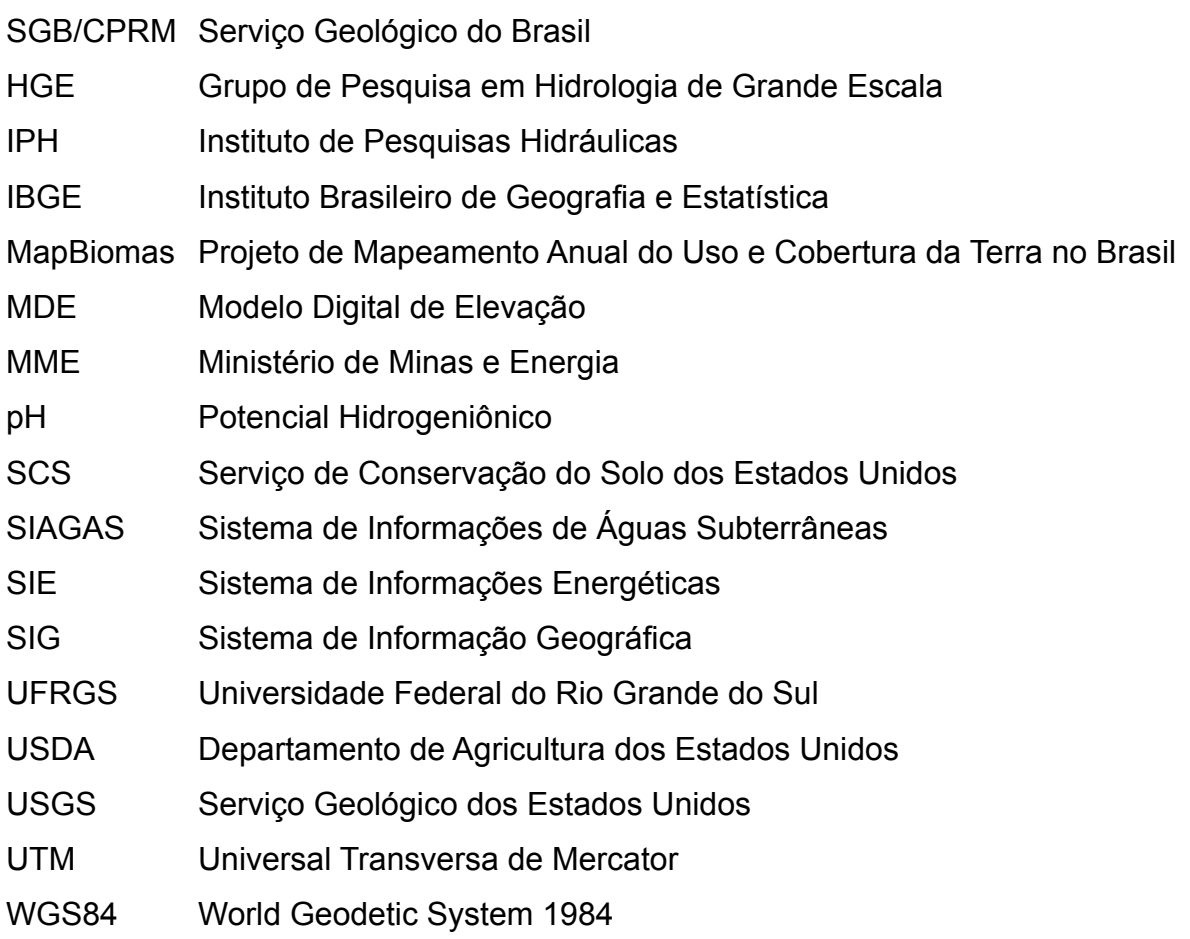

## LISTA DE SÍMBOLOS

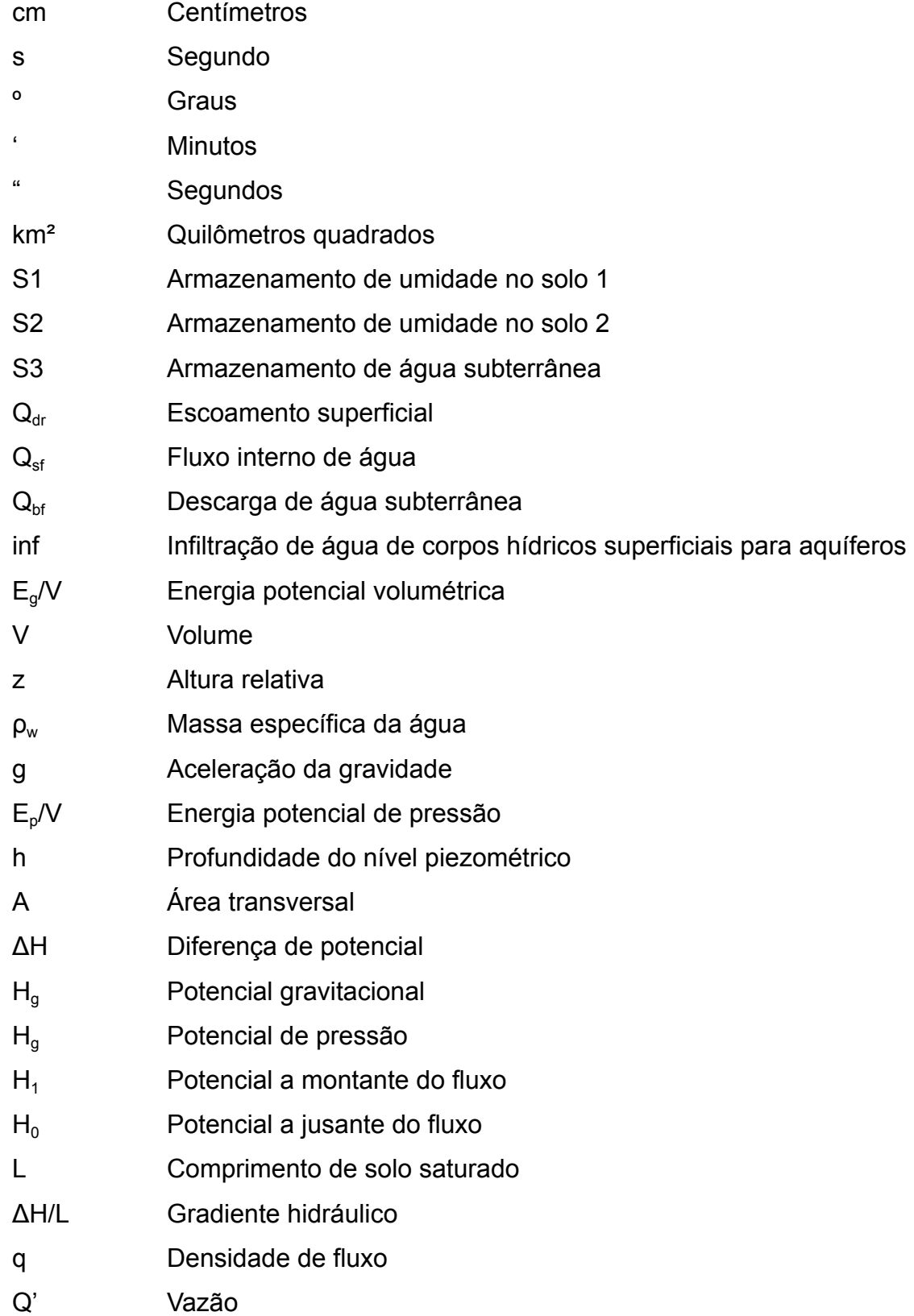

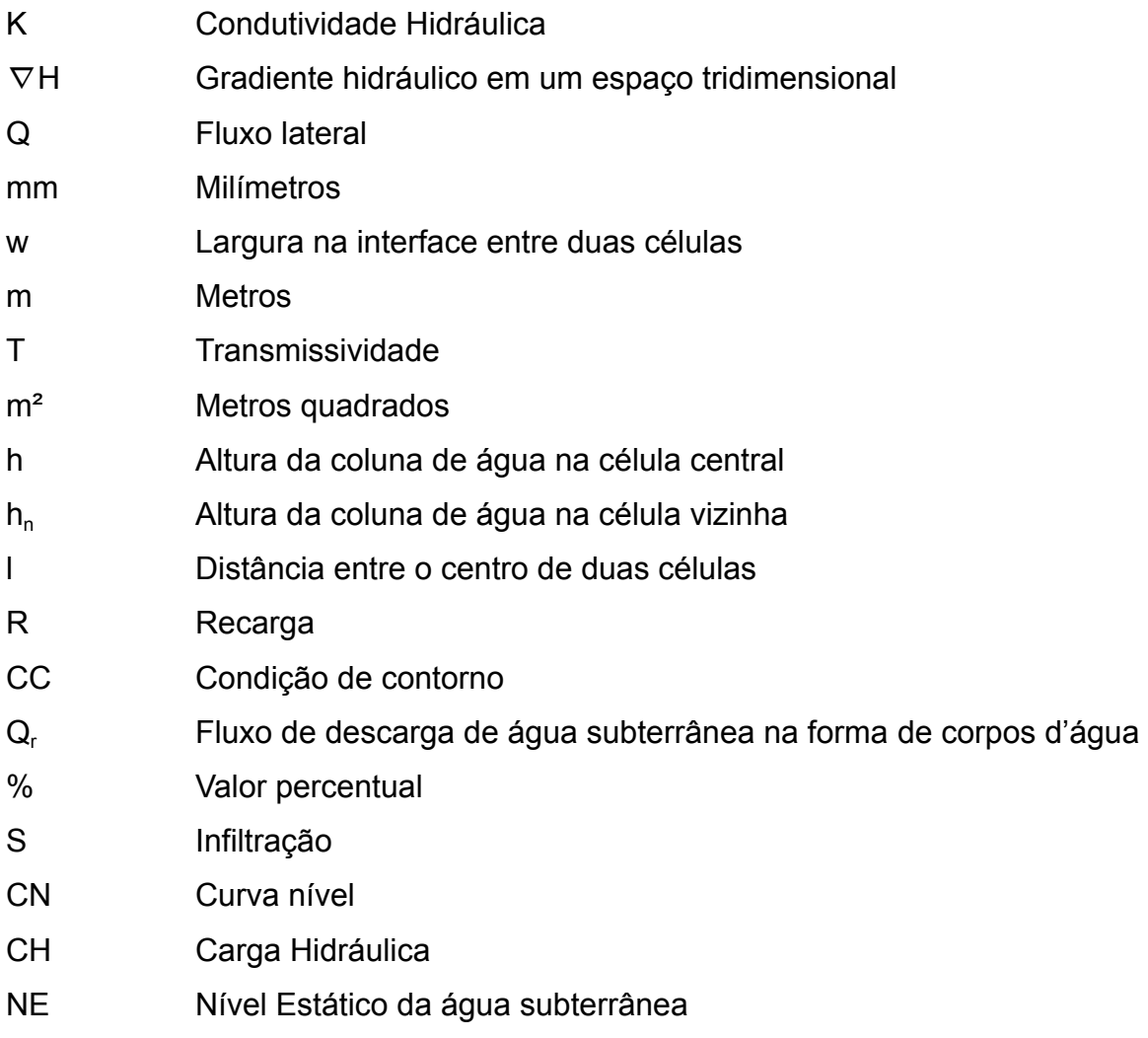

# SUMÁRIO

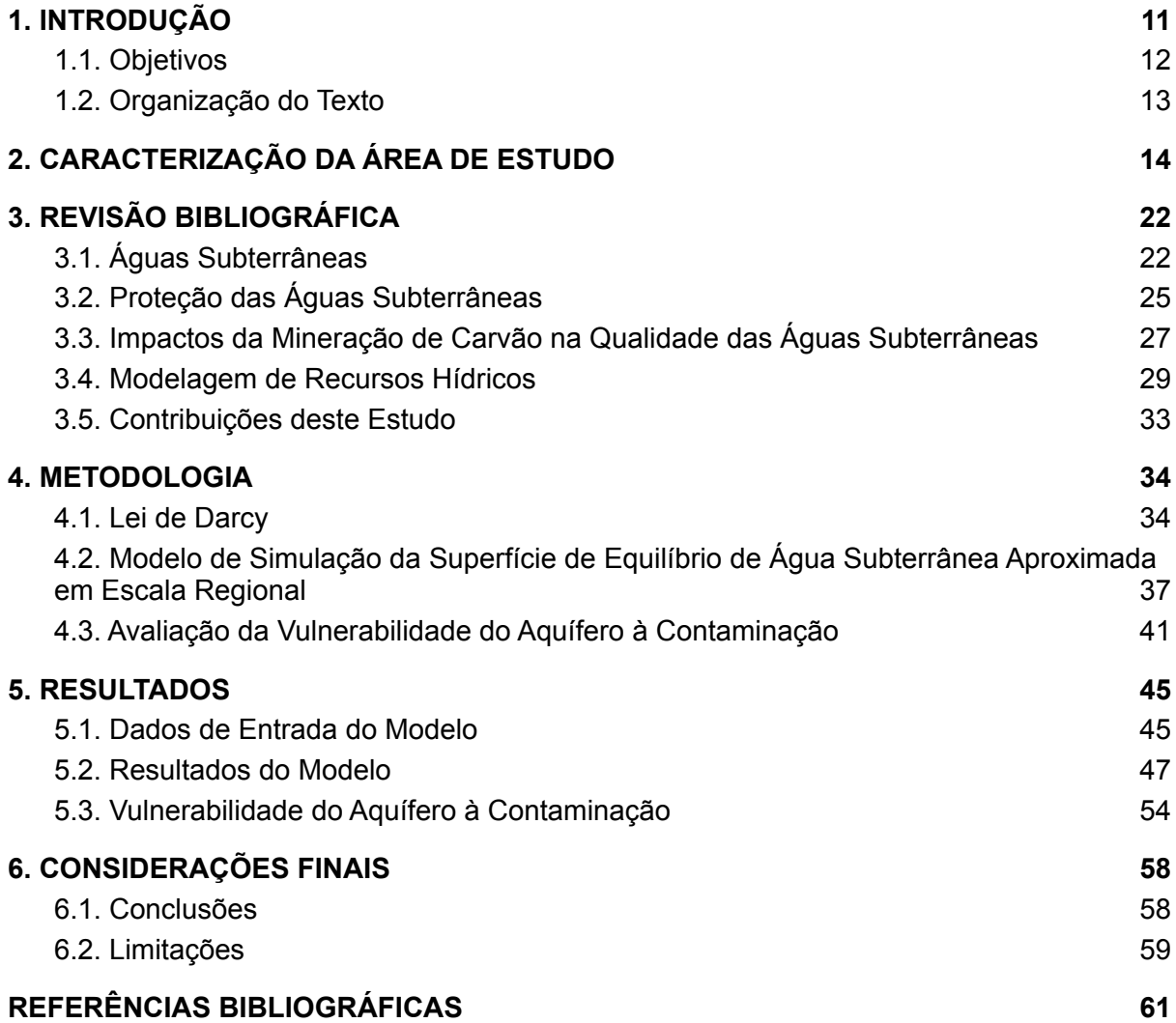

#### <span id="page-11-0"></span>1. INTRODUÇÃO

Segundo o Sistema de Informações Energéticas (SIE) do Ministério de Minas e Energia (MME) do Brasil, em 2020 foram utilizadas 5.480.910 toneladas de carvão para geração de energia. Este carvão contribui para a energia gerada a partir de combustíveis fósseis, que em 2020 correspondeu a aproximadamente 14% da geração de energia para atendimento da demanda no Brasil (MME). Todo este carvão foi minerado nos estados do Rio Grande do Sul e Santa Catarina, onde estão presentes as maiores reservas de carvão mineral do país.

O uso de carvão mineral na geração de energia em estações termelétricas, bem como a utilização de carvão em atividades industriais, como indústrias de siderurgia, petroquímica, e de papel e celulose é o principal incentivo por trás das atividades de mineração de carvão mineral. Estas atividades, porém, trazem danos ambientais devido principalmente à geração de rejeitos sólidos e de efluentes líquidos ácidos. A consequência de maior impacto para as águas superficiais e subterrâneas é a formação de uma drenagem ácida de mina, onde o contato de água (principalmente precipitação e escoamento superficial da precipitação) com minerais sulfetados como a pirita ocasionam a redução do potencial hidrogeniônico (pH) da água e aumento das concentrações de metais dissolvidos (majoritariamente ferro) nessa água, que eventualmente irá infiltrar até os aquíferos ou escoar até os corpos d'água.

A partir de estimativas de profundidades e dos níveis de água é possível entender o comportamento do fluxo das águas subterrâneas, permitindo uma melhor gestão da água subterrânea em zonas com potencial contaminação. O método mais tradicional de geração de mapas representativos da potenciometria é a interpolação das informações de nível de água obtida em poços de monitoramento, um método difícil de ser aplicado em áreas de estudo muito extensas. Visando sanar essa dificuldade de geração de informações, Fan e Miguez-Macho (2010 e 2011) propuseram um modelo de delimitação da condição média da superfície estável de água subterrânea em escala continental, que estima o nível d'água médio através de dados de recarga a partir da precipitação, transmissividade da água no solo, fluxo lateral de água subterrânea, pontos de afloramento de água subterrânea em

rios, lagos e banhados, e modelos digitais de elevação da área de interesse. Este modelo foi posteriormente programado por Fan et. al (2014), avaliando a aplicabilidade do método para regiões menores e a potencial utilidade de seus resultados.

Com o objetivo de recuperar áreas degradadas devido a atividades de mineração de carvão no estado de Santa Catarina, o Serviço Geológico do Brasil (SGB/CPRM) foi apontado pelo MME para a recuperação de onze áreas degradadas. As obras iniciaram em 2013, e até abril de 2022 três das áreas foram recuperadas e se encontram sob monitoramento, apresentando resultados preliminares satisfatórios de recuperação. Porém, o monitoramento indicou problemas pontuais persistentes de drenagem ácida de mina, trazendo a necessidade de ampliar os estudos realizados.

Buscando auxiliar no gerenciamento das áreas degradadas, o presente trabalho propõe a geração e validação de um modelo digital da condição média da superfície estável de água subterrânea em escala regional. No modelo gerado, são obtidos dados como pontos de recarga e descarga da água superficial, pontos equipotenciais e direção de fluxo da água subterrânea, que podem auxiliar em estudos de recursos hídricos superficiais e subterrâneos. Adicionalmente, a partir das características dos solos, rochas e sedimentos e aquíferos da região, aliados aos dados gerados de profundidade de nível da água subterrânea, foi gerada uma estimativa da vulnerabilidade das águas subterrâneas da área de interesse à contaminação.

#### <span id="page-12-0"></span>1.1. Objetivos

O presente trabalho tem como objetivo auxiliar na gestão da água subterrânea em área degradada por mineração já recuperada através do uso de um modelo de delimitação da condição média da superfície estável de água subterrânea em escala regional.

Primeiramente, para a área de estudo definida, vão ser gerados três produtos principais:

12

- Um modelo digital da condição média da superfície estável de água subterrânea em escala regional;
- Uma estimativa do comportamento do fluxo de águas subterrâneas, apresentado na forma de mapa potenciométrico; e
- Uma avaliação da vulnerabilidade do aquífero à contaminação.

Por fim, os resultados serão validados a partir de dados obtidos nos poços de monitoramento presentes na área do estudo, sendo verificado também o desempenho do modelo nas áreas próximas às extremidades da área de estudo.

#### <span id="page-13-0"></span>1.2. Organização do Texto

A caracterização da área de estudo, trazendo informações de imagens aéreas, localização, características de uso passado e atual, e informações sobre a hidrogeologia são apresentadas no Capítulo 2 do estudo. Adicionalmente, são apresentadas informações construtivas e de localização de poços de monitoramento presentes na área de interesse.

No Capítulo 3 é realizada uma revisão bibliográfica, trazendo informações sobre águas subterrâneas e impactos da mineração nos recursos hídricos. Também são levantados estudos de outros autores sobre modelagem regional de águas subterrâneas e as contribuições do presente estudo para a literatura.

Em seguida, no Capítulo 4 é detalhada a metodologia, que traz os princípios por trás do fluxo de águas subterrâneas, bem como o funcionamento do modelo utilizado. Adicionalmente, é detalhado o método de avaliação de vulnerabilidade de águas subterrâneas aplicado na área de interesse a partir dos dados obtidos.

O Capítulo 5 apresenta os resultados obtidos para a modelagem regional do comportamento das águas subterrâneas, incluindo os dados de entrada (recarga e transmissividade) do modelo utilizado e os dados de saída do modelo (profundidade do nível d'água e altitude do nível d'água). Adicionalmente, são apresentados os resultados da avaliação da vulnerabilidade das águas subterrâneas.

As conclusões e limitações do estudo são apresentadas no Capítulo 6. Por fim, são informadas as referências bibliográficas consultadas durante a elaboração do presente estudo.

## <span id="page-14-0"></span>2. CARACTERIZAÇÃO DA ÁREA DE ESTUDO

As áreas recuperadas pela SGB/CPRM são uma antiga região de mineração à céu aberto, que teve o seu período de atividade nas décadas de 1940 e 1950. O processo de mineração consistiu na remoção das camadas litológicas (estéril) até alcançar as camadas de carvão, que então passaram por processos de extração e beneficiamento. As técnicas de recuperação empregadas nas três áreas degradadas já recuperadas foram a suavização da topografia utilizando as camadas de estéril previamente removidas, implementação de um sistema de drenagem para minimizar processos de erosão e construção de uma camada de argila sobre a camada de estéril.

Adicionalmente, também há a presença de lagoas artificiais formadas em cavas decorrentes da mineração. A desacidificação destas lagoas foi feita através da adição de carbonato de cálcio, e demonstrou resultados satisfatórios. Porém, em algumas das lagoas ainda foram registrados níveis mais elevados de acidez mesmo após o tratamento, possivelmente indicando uma contaminação através de um fluxo lateral da água subterrânea. Foram realizadas pela SGB/CPRM campanhas de monitoramento de qualidade da água superficial tanto nas lagoas artificiais quanto nos rios presentes nas áreas recuperadas.

A área escolhida como foco deste trabalho foi determinada como uma área retangular que engloba os poços de monitoramento de água subterrânea presentes nas três áreas já recuperadas pela SGB/CPRM, mantendo uma distância mínima de um quilômetro entre a maioria dos poços de monitoramento e as extremidades da área de estudo. Excepcionalmente, três dos poços estão localizados a menos de um quilômetro das extremidades da área de interesse. A escolha desta área se dá majoritariamente por dois motivos: devido à presença nas três áreas recuperadas de poços sob monitoramento, é possível validar o modelo conforme os dados de nível d'água obtidos em campanha de monitoramento dos poços; e o modelo apresenta uma margem de erro maior nas áreas próximas às extremidades, pois considera que o fluxo de água subterrânea para fora da área de interesse é nulo, permitindo usar três dos poços como comparativo para avaliar o desempenho do modelo nas extremidades da área de interesse. A delimitação da área de interesse foi definida como os limites da folha 29401 NO do modelo digital de elevação (MDE) do estado de Santa Catarina em escala 1:25.000, disponibilizado pelo Instituto Brasileiro de Geografia e Estatística (IBGE) como parte do Projeto SC25. A Figura 1 abaixo apresenta o mapa de localização da área de interesse. A Figuras 2, em seguida, apresenta o MDE da área de interesse e curvas de nível com equidistância de 25 m.

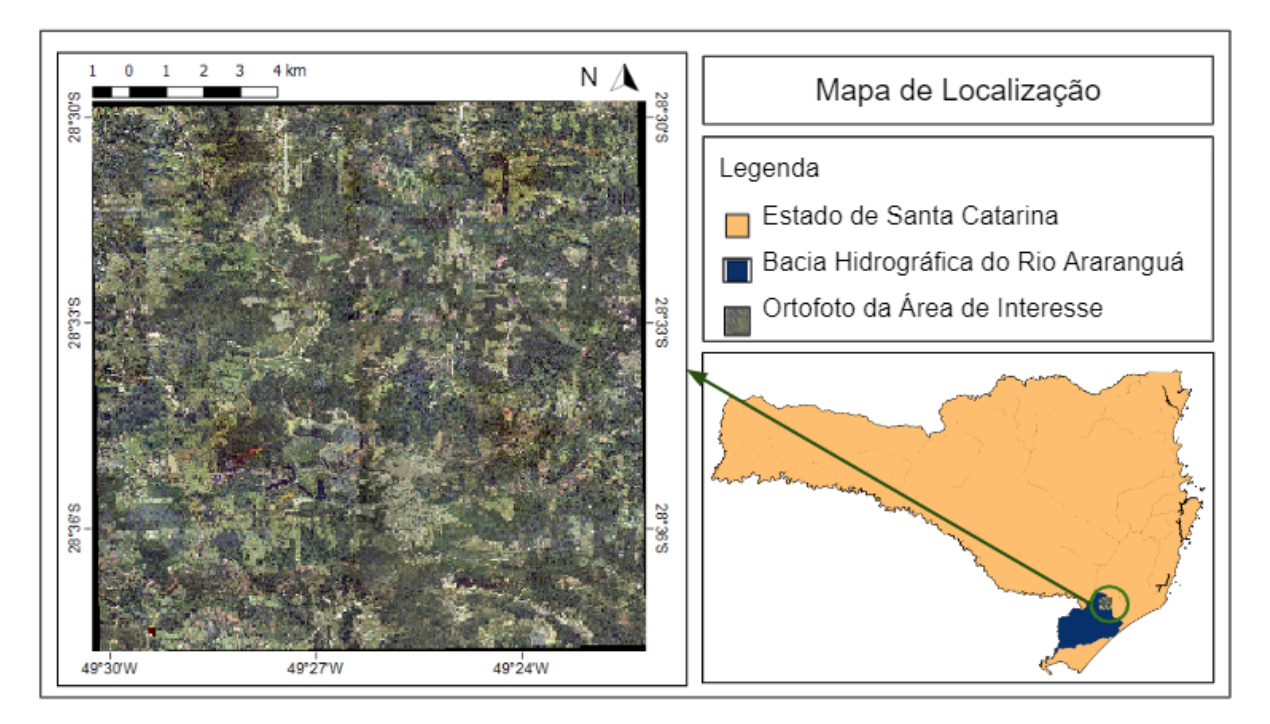

Figura 1 - Mapa de Localização (Fonte: IBGE, 2020).

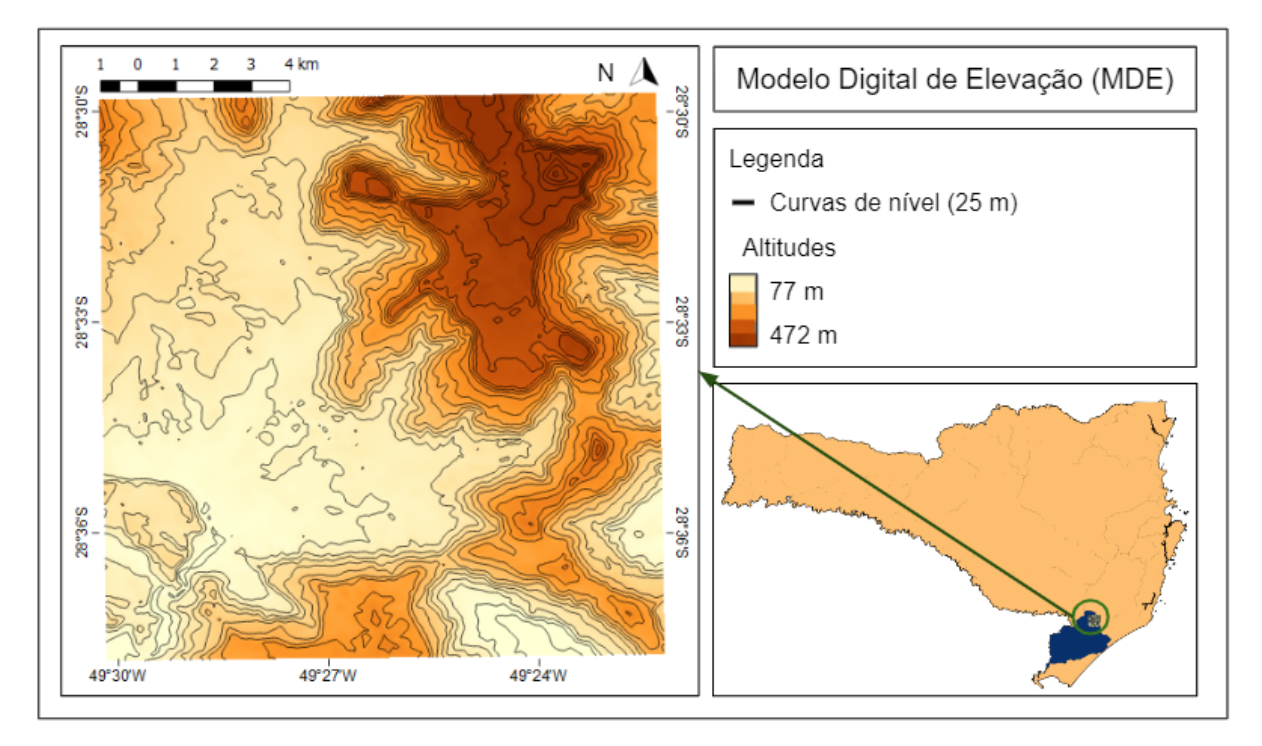

Figura 2 - Modelo Digital de Elevação (Fonte: IBGE, 2020).

A área de interesse, localizada entre as coordenadas 28º 29' Sul;49º 30' Oeste, 28º 29' Sul;49º 22' Oeste, 28º 37' Sul;49º 30' Oeste e 28º 37' Sul;49º 22' Oeste, está situada majoritariamente na porção norte da bacia hidrográfica do Rio Araranguá e possui uma área total de aproximadamente 216 km². Esta bacia hidrográfica possui uma área de aproximadamente 4.000 km², englobando diversos municípios da porção sul do estado de Santa Catarina, destacando os municípios de Cocal do Sul, Treviso e Siderópolis, localizados dentro da área de estudo. Adicionalmente, estão presentes na área de interesse (dentro dos limites dos municípios de Treviso e Siderópolis) três áreas de mineração recuperadas, denominadas neste trabalho como Área Recuperada A, localizada mais ao norte na área de estudo, Área Recuperada B, mais centralizada, e Área Recuperada C, mais ao sul. A bacia hidrográfica representa um pólo de desenvolvimento do estado, principalmente na região metropolitana da cidade de Criciúma. Porém, as atividades de mineração presentes na área, bem como desenvolvimento de cidades resultaram em um impacto aos recursos hídricos, com ⅔ dos rios da bacia apresentando presença de poluentes. A Figura 3 abaixo apresenta as áreas recuperadas e os limites municipais.

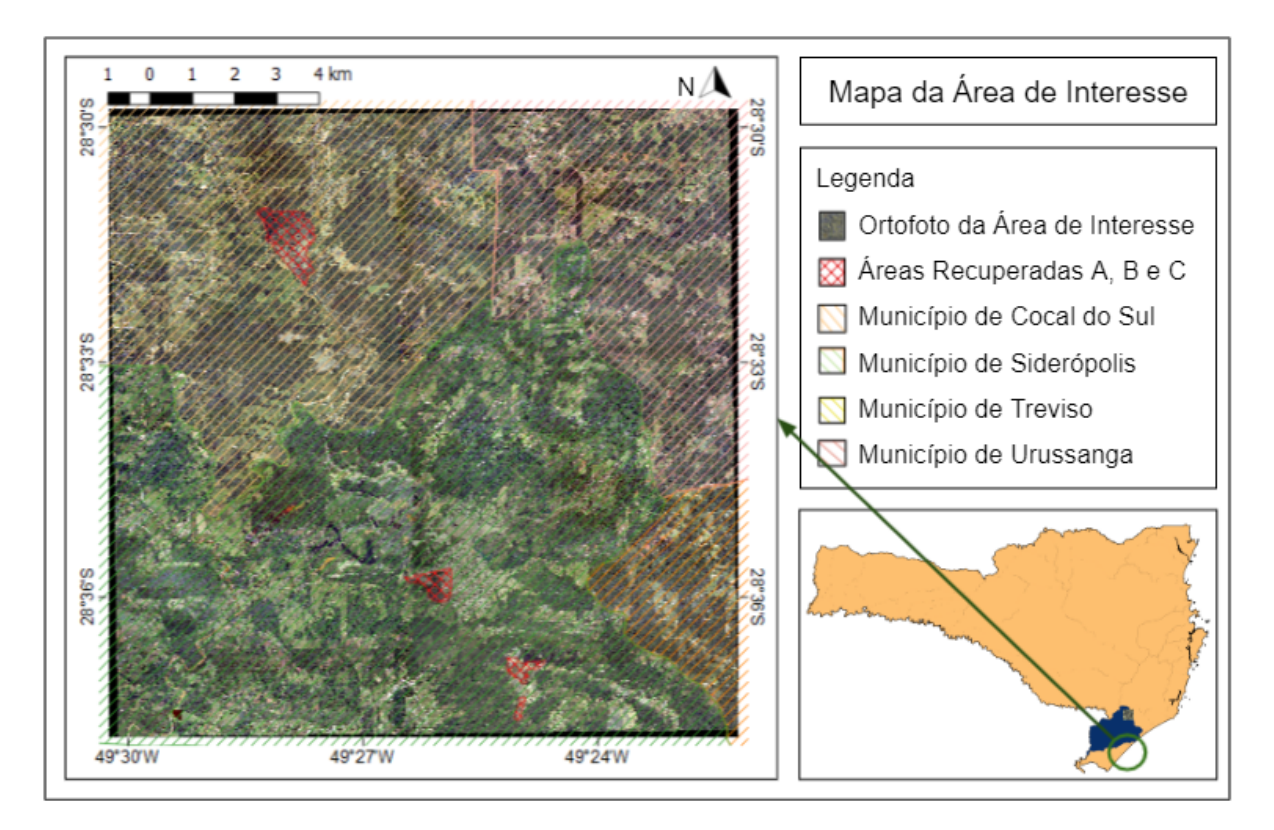

Figura 3 - Mapa da Área de Interesse (Fonte: SGB/CPRM, 2022).

O solo construído acima das camadas potencialmente contaminadas foi feito através da aplicação de solo argiloso com compactação natural devido ao maquinário utilizado e de permeabilidade não especificada. Portanto, visando garantir a proteção do solo e da água subterrânea de contaminação devido à infiltração e fluxo de água pelo material potencialmente contaminado, foi sugerido pela equipe técnica da Universidade Federal do Rio Grande do Sul (UFRGS) e SGB/CPRM a alocação de um solo composto por material compactado com valor de permeabilidade da ordem de 10^-6 cm/s ou menos diretamente sobre o material potencialmente contaminado. Acima desta camada, um solo de características drenantes e um horizonte de solo permeável para o desenvolvimento de uma camada de vegetação de raízes pouco profundas, evitando a penetração da vegetação até a camada impermeável.

Em relação à água subterrânea, os sistemas de aquíferos da área de interesse são as formações Rio Bonito, Palermo, Grupo Passa Dois, Grupo Itararé e Serra Geral. A formação da Serra Geral é caracterizada por aquíferos fraturados e livres (porém com comportamento de confinamento, dado pela pressão existente na água que circula pelas estruturas), associados a estruturas presentes em rochas (basaltos e dacitos). Parte da formação Rio do Sul, o grupo Itararé está presente em uma pequena área na porção leste da área de interesse, e é composto por um aquífero confinado e granular, formado em camadas areníticas de granulometria fina e com presença de siltitos, folhelhos, diamicito, ritmito e conglomerados. As formações Rio Bonito, Palermo e grupo Passa Dois configuram aquíferos granulares e livres, situados em camadas areníticas e com presença de siltito (Mapa Hidrogeológico do estado de Santa Catarina em escala 1:500.000. Porto Alegre, SGB/CPRM, 2013). A Figura 4 abaixo indica os sistemas de aquíferos da área de interesse, conforme dados do Sistema de Informações de Águas Subterrâneas (SIAGAS) da SGB/CPRM.

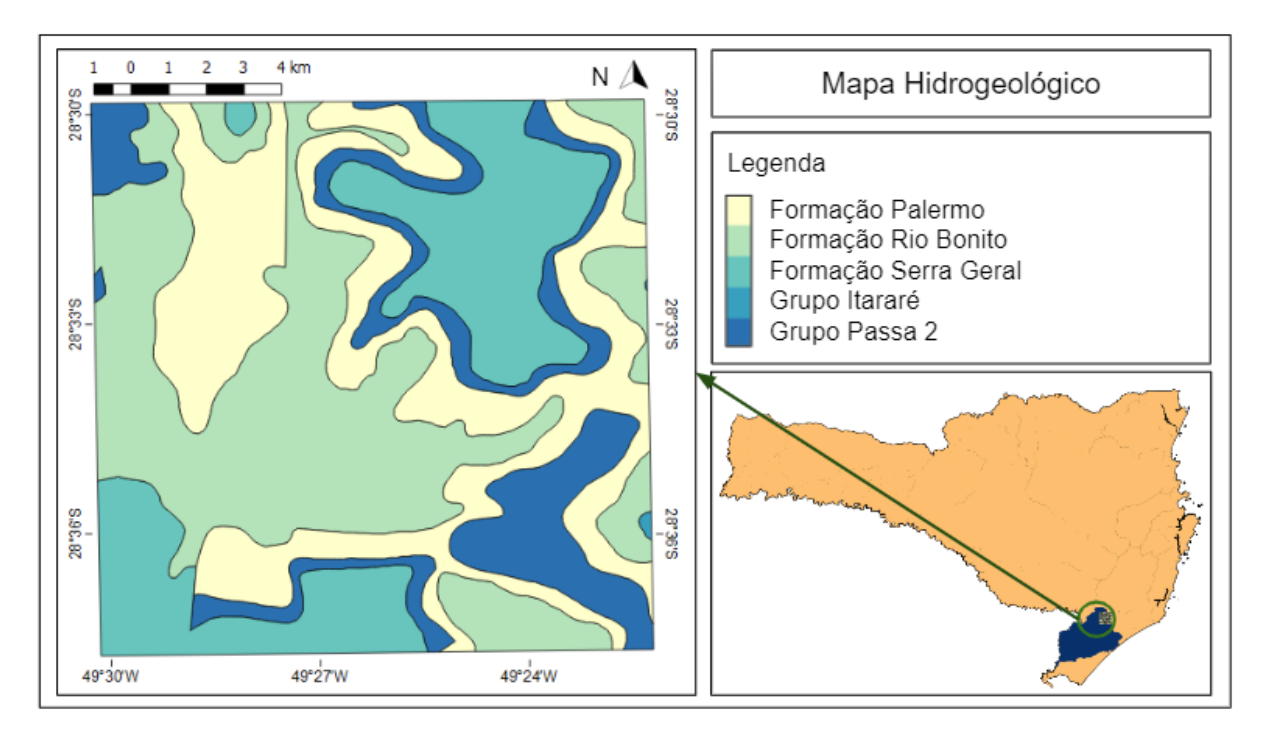

Figura 4 - Mapa Hidrogeológico (Fonte: SIAGAS, acesso em 04 ago. 2022).

A predominância de aquíferos livres e situados em estratos de cobertura majoritariamente areníticos indicam uma vulnerabilidade mais elevada dos aquíferos à contaminação, em uma área que está sujeita ao potencial de geração de drenagem ácida.

A área de interesse deste trabalho possui um total de 21 poços de monitoramento instalados pela SGB/CPRM no aquífero freático e que possuem localização georreferenciada registrada e nível estático d'água monitorado. A Tabela 1 abaixo apresenta as informações construtivas dos poços. Para os poços onde a altitude não estava registrada, ela foi estimada a partir do MDE em escala 1:25.000. A Figura 5, em seguida, apresenta a localização dos poços dentro da área do estudo, bem como os limites das áreas de mineração recuperadas. Os arquivos vetoriais das áreas foram disponibilizados pela SGB/CPRM em formato *shapefile* por mensagem eletrônica.

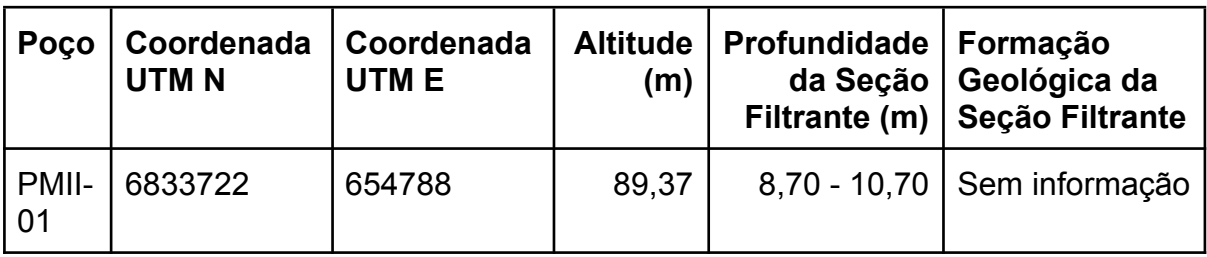

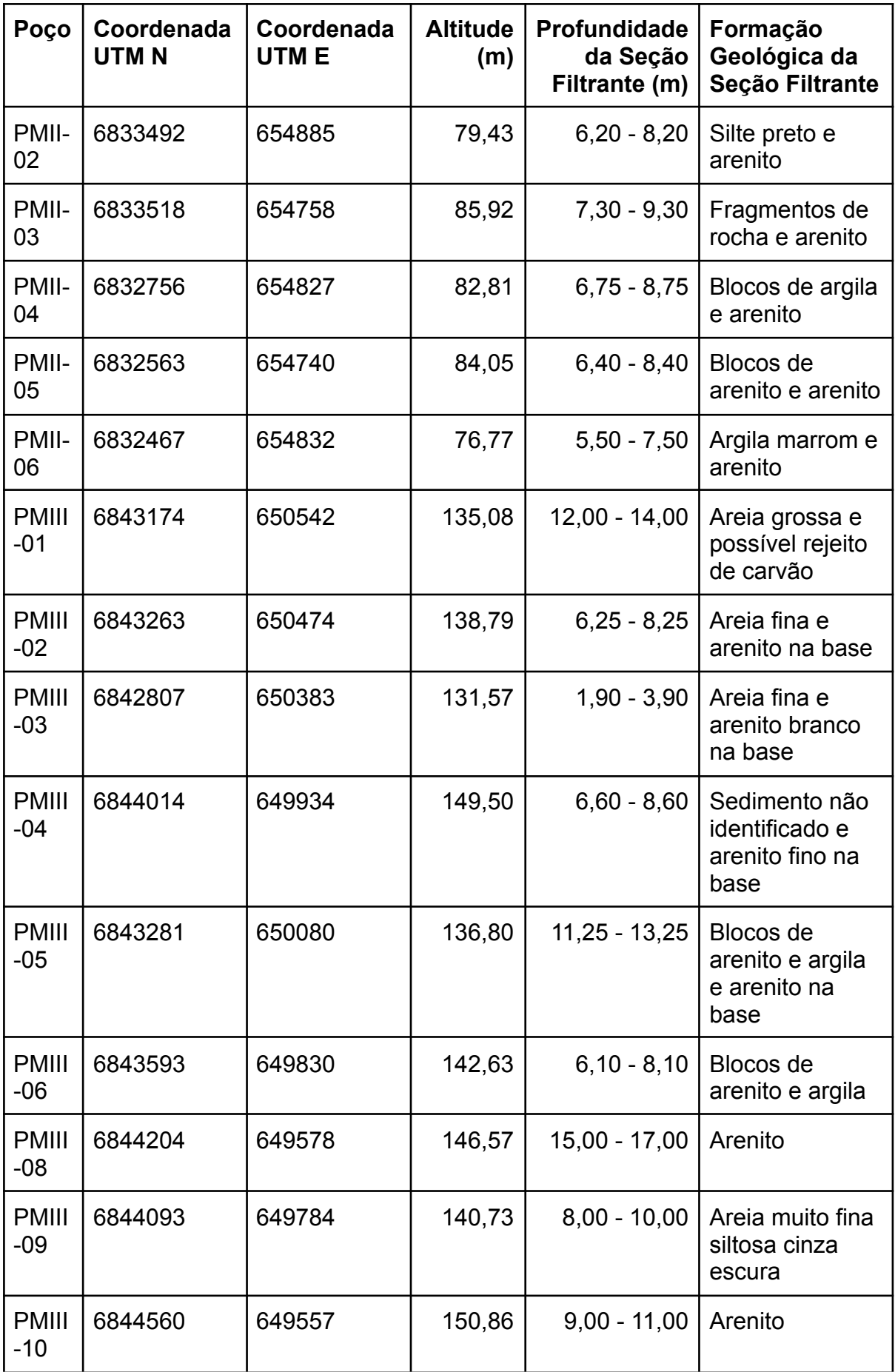

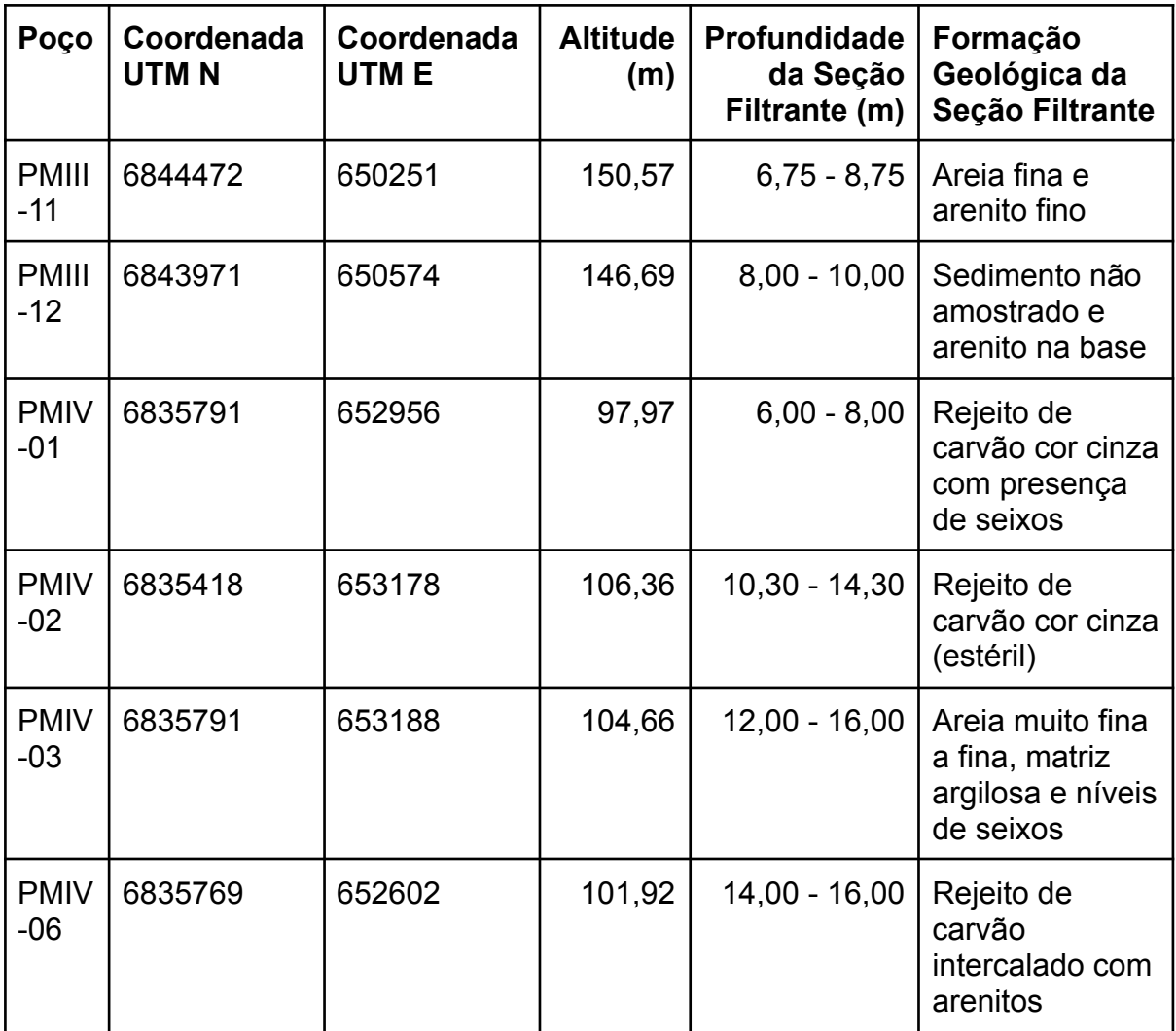

Tabela 1 - Poços de Monitoramento na Área de Interesse.

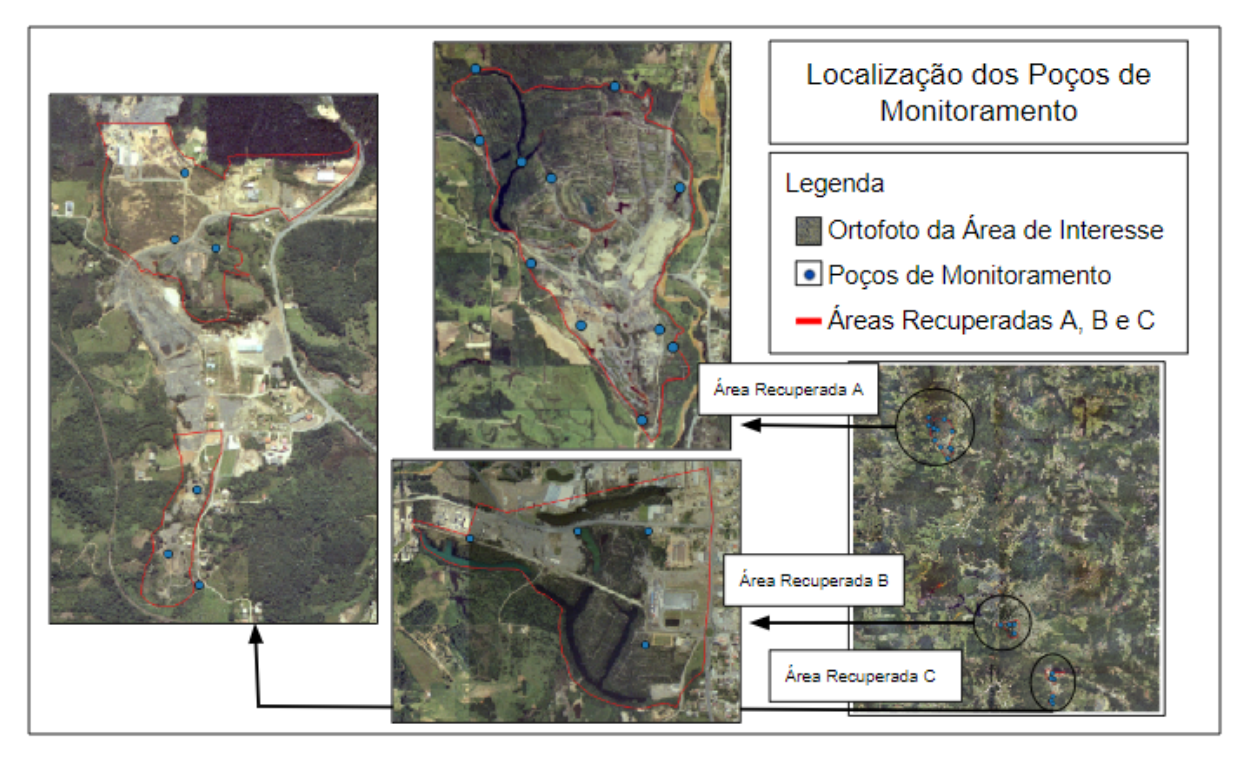

Figura 5 - Localização dos Poços de Monitoramento (Fonte: SGB/CPRM, 2022).

## <span id="page-22-0"></span>3. REVISÃO BIBLIOGRÁFICA

As águas disponíveis no planeta são majoritariamente concentradas nos mares e oceanos, e portanto são fontes de água salgadas. Apenas em torno de 2,5% da água do planeta é doce, com 1,9% representada por geleiras nos pólos. Da água doce disponível, 98% se encontra na forma de água subterrânea (CETESB, 2022). Com a necessidade cada vez maior de acesso a água e a condição cada vez mais deteriorada de rios e lagos, os recursos hídricos subterrâneos chamam a atenção como uma alternativa para o abastecimento. A recarga das águas subterrâneas ocorre majoritariamente a partir da infiltração da chuva, e portanto estes recursos estão sujeitos à limitações de quantidade que pode ser utilizada, evitando o rebaixamento do nível d'água, e sujeitos à contaminação a partir da percolação de água em áreas de superfície e solo contaminados.

#### <span id="page-22-1"></span>3.1. Águas Subterrâneas

As águas subterrâneas estão fortemente vinculadas às águas superficiais. Rios e lagos podem inclusive representar pontos de descarga da água subterrânea, indicando um contato direto entre os dois meios. A qualidade das águas subterrâneas é importante também para a qualidade das águas superficiais, e vice-versa. As águas subterrâneas podem estar presentes no solo, em rochas do subsolo e sedimentos. O solo é um sistema trifásico: uma porção sólida (matriz do solo) derivada do intemperismo de uma rocha de origem ou deposição de solo transportado de uma região para outra; e uma porção composta por fluídos, líquidos (água) e gasosos (ar), presentes nos vazios (espaços) dentro do solo. Adicionalmente, pode haver em camadas próximas à superfície a presença de matéria orgânica, percolada a partir da decomposição de animais e plantas na superfície, e raízes de plantas. A porção mineral do solo é dividida quanto ao tamanho de partícula, variando entre areias (partículas mais grosseiras), siltes (partículas de tamanho médio) e argilas (granulometria mais fina), podendo também haver a presença de partículas mais grosseiras do que as areias denominadas seixos e matacões. A Figura 6 apresenta as classificações do Departamento de Agricultura dos Estados Unidos (USDA - *United States Department of Agriculture*) dos solos a partir das porções de argila (*clay*), silte (*silt*) e areia (*sand*). Solos

22

francos (*loam*) representam solos com distribuição mais uniformes dos três tipos de granulometria.

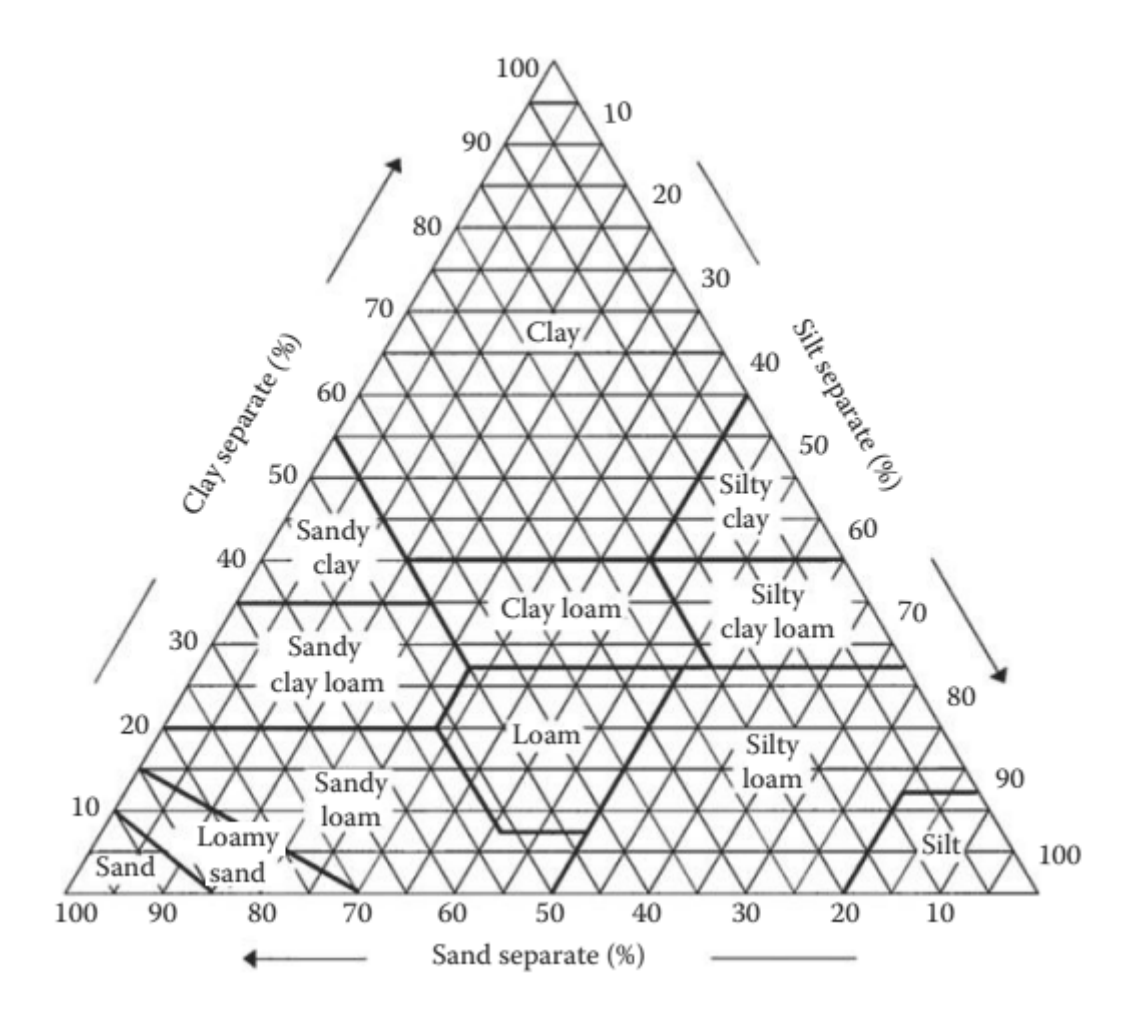

Figura 6 - Triângulo do USDP de classificação de solos por textura (Fonte: Shukla, 2014).

As camadas do solo são divididas em horizontes, que representam o perfil vertical de solos. Próximo à superfície se encontram os horizontes O e A, representando respectivamente um horizonte de matéria orgânica e uma camada de solo que está a mais tempo sujeita ao intemperismo. Abaixo estão os horizontes B e C, onde a ação do intemperismo é cada vez menos intensa e portanto as características do solo são mais próximas da rocha de origem, que fica abaixo do horizonte C. Regiões onde o solo é depositado, e não intemperizado a partir de uma rocha, não necessariamente seguem esta mesma lógica, e podem variar muito as características entre uma camada e outra ao longo do perfil vertical do solo. A Figura 7 abaixo representa um perfil vertical hipotético de solo.

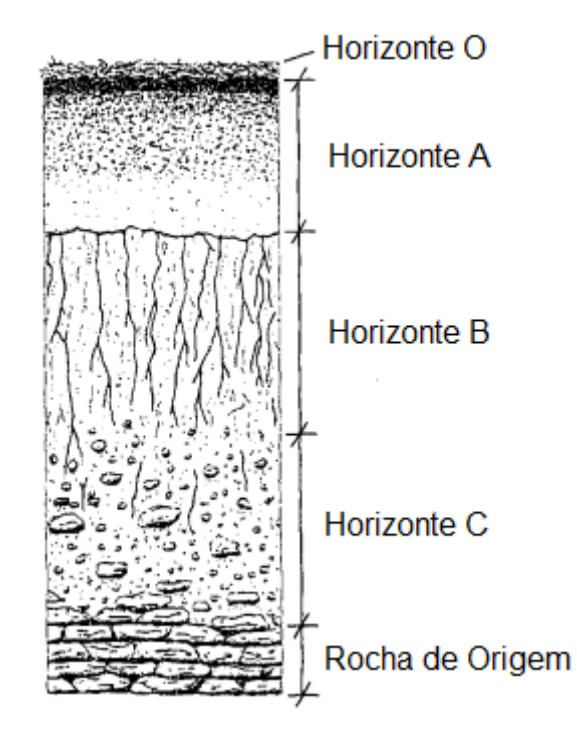

Figura 7 - Representação esquemática de um perfil de solo hipotético (Fonte: adaptado de Hillel, 1998).

As camadas de solo, sedimentos e rochas que estão totalmente saturadas (água está preenchendo totalmente os vazios existentes nesses materiais) são denominadas aquíferos. Os aquíferos podem ser divididos em três categorias a partir do meio onde estão situados: granulares, quando situados em uma camada de material poroso, como solos arenosos ou siltosos; fraturado, quando presente em fraturas nas rochas como basaltos e granitos; e cárstico, formado em fissuras ou cavernas em formações largamente sujeitas ao intemperismo devido a presença de água, como rochas carbonáticas. Adicionalmente, os aquíferos também podem ser classificados em livres ou confinados: em aquíferos livres a água está sob pressão atmosférica, enquanto em confinados está armazenada sob uma pressão maior que a atmosférica. Em relação à presença de água subterrânea, o solo pode estar saturado, quando abaixo da linha d'água do aquífero, ou não saturado, quando acima. A Figura 8 apresenta os tipos de aquífero conforme caracterização de grau de confinamento.

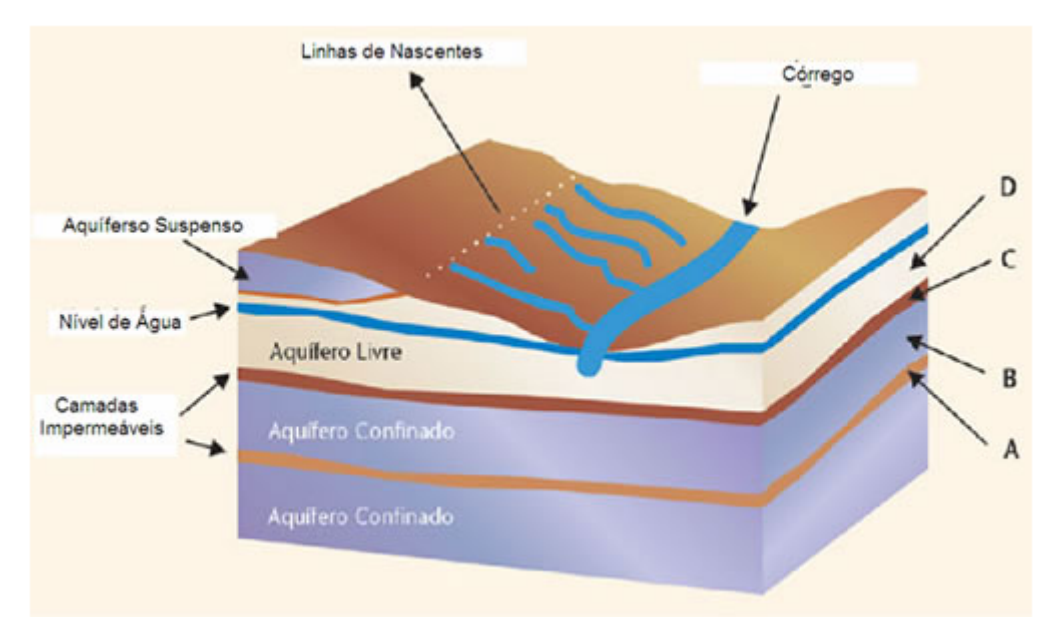

Figura 8 - Tipos de Aquíferos (Fonte: SGB/CPRM, 2010)

## <span id="page-25-0"></span>3.2. Proteção das Águas Subterrâneas

Os recursos hídricos subterrâneos podem ser utilizados para o abastecimento de diversos setores: agricultura, dessedentação de animais, consumo humano e indústria, geralmente com pouca ou nenhuma necessidade de tratamento. Relativamente às águas superficiais, estes recursos são naturalmente menos sujeitos à contaminação, pois estão separados da superfície por uma camada de solo que possui, em diferentes escalas, qualidades naturalmente atenuantes de contaminação de diversos poluentes. Porém, processos intensos de urbanização, agricultura intensiva, presença de indústrias e atividades de mineração representam um risco à qualidade desses recursos. Adicionalmente, a construção de poços de bombeamento ou monitoramento e presença de pontos de afloramento de água subterrânea representam caminhos preferenciais, expondo às águas subterrâneas mais diretamente aos contaminantes presentes na superfície. Um outro possível problema de contaminação de aquíferos é a intrusão salina próxima ao mar quando ocorre o rebaixamento do nível d'água subterrânea, que pode ocorrer devido ao uso muito intensivo dos recursos, por exemplo. A Figura 9 abaixo apresenta fontes potenciais e caminhos de contaminação de água subterrânea.

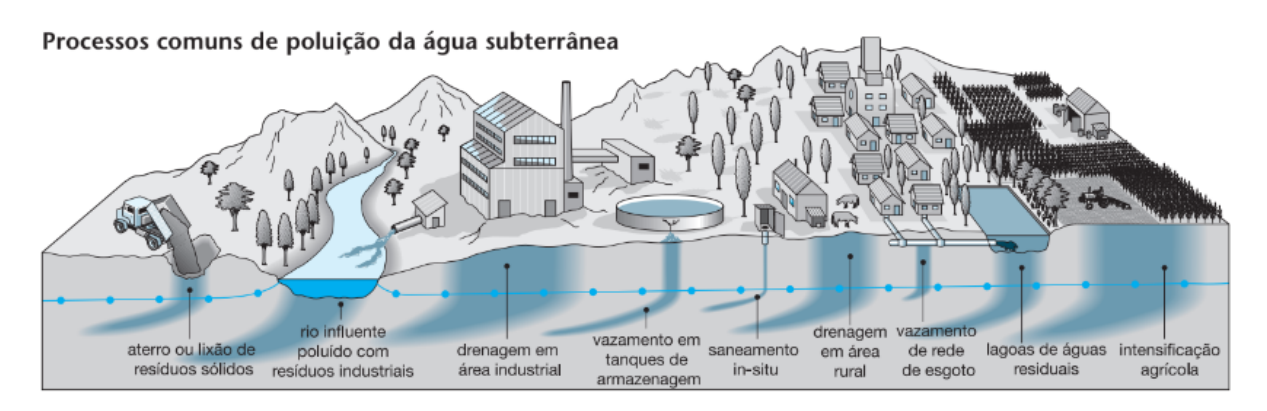

Figura 9 - Processos comuns de poluição da água subterrânea (Fonte: Foster et. al, 2006).

A fim de garantir a proteção das águas subterrâneas tanto para uso atual quanto para usos futuros é necessário entender a vulnerabilidade de cada região à contaminação e as características das atividades presentes e os potenciais contaminantes gerados. Para atividades agrícolas, os principais poluentes potenciais são adubos e pesticidas, além do empobrecimento e modificação das características naturalmente atenuantes do solo. Em relação à urbanização, hidrocarbonetos derivados de petróleo devido à presença de veículos e postos de combustíveis, metais e chorumes em áreas de armazenamento e disposição de resíduos e microorganismos e metais pesados devido a esgoto não tratado são alguns dos principais poluentes potenciais. Quanto a atividades industriais, composto orgânicos voláteis e semi voláteis, hidrocarbonetos e metais pesados, compostos altamente contaminantes e perigosos para as pessoas, são presentes largamente no setor. E para atividades de mineração, a presença de poluentes como hidrocarbonetos e metais é aliada ao potencial aumento da vulnerabilidade das águas subterrâneas devido às modificações na topografia, que podem necessitar o desvio, rebaixamento ou afloramento destes recursos. A Figura 10 abaixo apresenta em mais detalhes os contaminantes potenciais de algumas fontes comuns de contaminação.

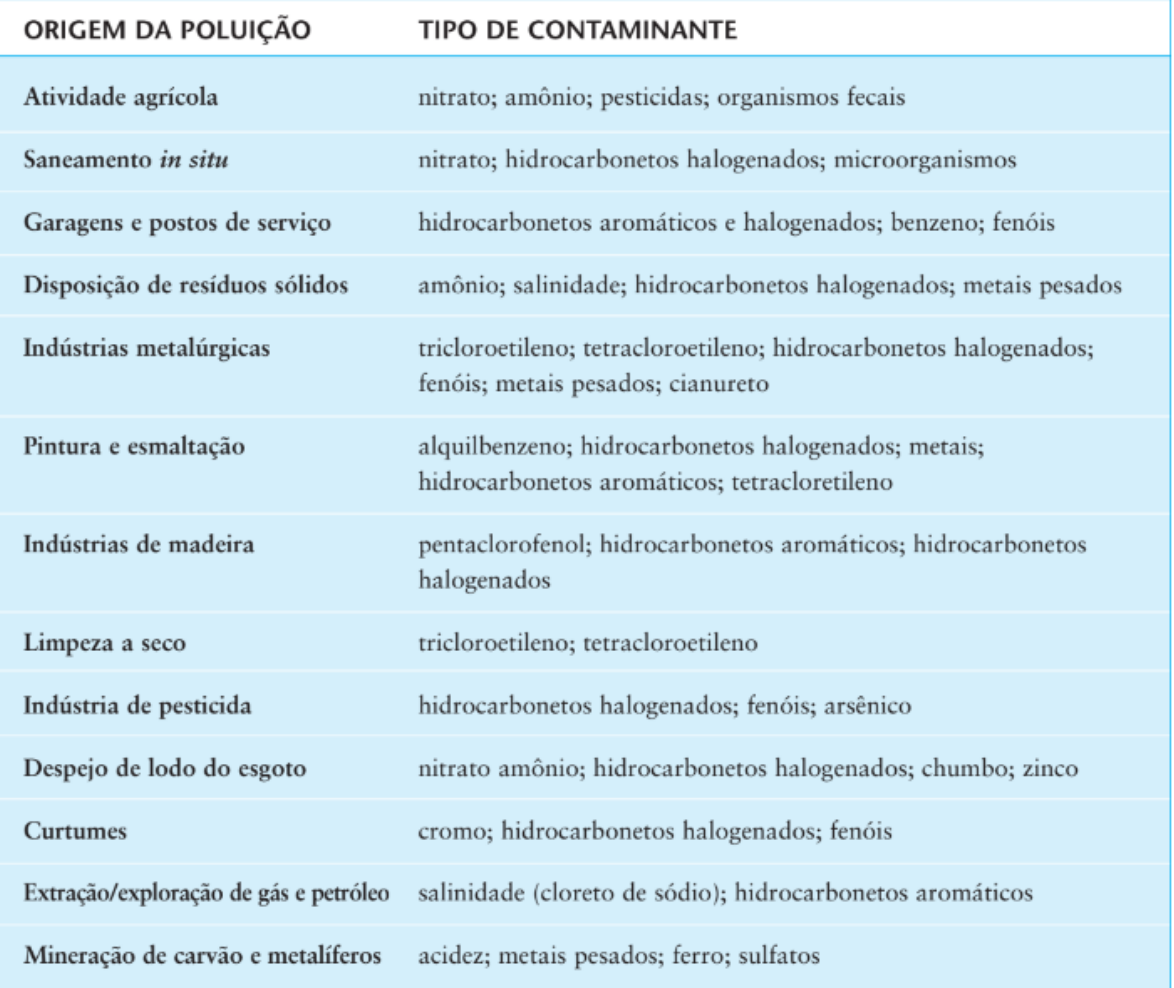

Figura 10 - Contaminantes comuns da água subterrânea e fontes de poluição (Fonte: Foster et. al, 2006).

## <span id="page-27-0"></span>3.3. Impactos da Mineração de Carvão na Qualidade das Águas Subterrâneas

A mineração se destaca como uma das atividades de maior impacto ambiental. Na mineração a céu aberto de carvão, além da problemática de alteração da topografia e geração de grandes volumes de estéril e rejeito há a ocorrência de drenagem ácida de mina, que pode causar a contaminação e acidificação dos recursos hídricos, superficiais e subterrâneos. Em conjunto com a presença desses contaminantes potenciais, as características do meio também determinam a vulnerabilidade dos recursos hídricos à esta contaminação.

O carvão mineral tem em sua composição majoritariamente 4 compostos: carbono, hidrogênio, oxigênio e enxofre. A partir da quantidade percentual de carbono na composição, o carvão é dividido em turfa, linhito, hulha e antracito. A exploração de carvão no Brasil ocorre nos estados do Rio Grande do Sul e Santa Catarina desde a década de 1930, tendo se intensificado na década de 1970. A exploração do recurso sem a preocupação ambiental adequada levou a uma situação crítica, e até os dias atuais ainda é possível ver os impactos da mineração do carvão nos recursos hídricos da região carbonífera do estado de Santa Catarina.

Dentre os principais contaminantes potenciais derivados da mineração de carvão pode-se citar ferro, alumínio, zinco e cobre. Estes elementos, apesar de naturalmente presentes no solo e águas subterrâneas do Brasil, quando em grande quantidade podem causar danos à saúde, impossibilitando o consumo de águas contaminadas sem tratamento adequado. Adicionalmente, a acidificação dos recursos hídricos pode impactar todo o funcionamento do ecossistema para corpos de água superficiais e também modificar a interação das águas subterrâneas com o meio (solo).

Buscando mitigar os impactos das atividades de mineração de carvão, atualmente é necessário que todos os efluentes do beneficiamento do carvão e também qualquer drenagem ácida de mina gerada sejam tratados, bem como que todos resíduos sólidos sejam adequadamente armazenados e destinados. Adicionalmente, as áreas degradadas por atividades de mineração devem ser recuperadas em dois possíveis cenários: recuperar a área para sua condição prévia à atividade de mineração; ou adequar a área para um novo uso futuro.

A mineração a céu aberto é uma atividade que impacta largamente o meio ambiente, sendo muitas vezes necessário remoção de vegetação e camadas de solo, rebaixamento do nível d'água ou redirecionamento do fluxo de água subterrânea e construção de lagoas artificiais para tratamento de efluentes. Portanto, restaurar a área para as condições anteriores é muito difícil. Alternativamente, para adequar a área para novos usos, é necessário garantir estabilidade estrutural do solo onde foi escavado material, além da segurança que o solo e os recursos hídricos não estão contaminados, fazendo com que além da recuperação da área seja necessário campanhas de monitoramento por um tempo determinado a fim de garantir a qualidade do solo e água.

Uma área de mineração a céu aberto recuperada pode servir diversas funções. Ao refazer a topografia com características de planície e plantação de

28

gramíneas a área pode ser utilizada para criação extensiva de gado. Alternativamente, dependendo das características do solo, pode ser feita uma área de agricultura. No caso onde foram construídas estruturas como estradas, refeitórios e escritórios pode-se inclusive não haver a demolição destas construções a fim de aproveitá-las se o uso futuro for, por exemplo, a urbanização da área. Um exemplo prático de recuperação de área degradada por mineração é o Rincão Gaia, no município de Rio Pardo no estado do Rio Grande do Sul. A antiga mina de basalto se tornou um local turístico, de educação ambiental e de agricultura e pecuária sustentável, com lagos nas antigas cavas e plantas típicas de ambientes áridos utilizadas no reflorestamento.

#### <span id="page-29-0"></span>3.4. Modelagem de Recursos Hídricos

Uma fonte de dados pontual sobre informações de águas subterrâneas são poços de bombeamento e monitoramento. Porém, a obtenção de dados para estudos de águas subterrâneas é dificultada tanto pela baixa densidade de dados disponíveis quanto pela inconstância nos tipos de dados levantados, condições de levantamento, periodicidade e metodologias. Para contornar a falta de dados específicos disponíveis, estudos propõem a utilização de modelos matemáticos baseados em características estimadas do meio para suprir a falta de dados.

Um exemplo de modelo tridimensional de fluxo de água subterrânea largamente utilizado em diversos países é o MODFLOW, do Serviço Geológico dos Estados Unidos (*United States Geological Survey* - USGS) (MacDonald e Harbaugh, 1988). Trata-se de um modelo formado por um módulo principal e pacotes adicionais independentes que permitem modelar diversos tipos de informações, como fluxo de água, hidrografia, recarga, poços, drenagem, evapotranspiração, entre outros. O modelo funciona através de 11 etapas sequenciais, e possui três tipos de etapas cíclicas: ciclos de estresse, ciclos de tempo e ciclos de iteração.

Inicialmente, na primeira etapa Definir (*Define*), os dados da modelagem são definidos: tamanho do modelo, tipo de simulação, parâmetros relevantes e opções hidrológicas. Na segunda etapa, Alocar (*Allocate*) é determinado o local de saída dos arquivos gerados. A terceira etapa, Ler e Preparar (*Read and Prepare*), consiste na leitura de parâmetros que não variam ao longo do tempo, como condições de contorno, altitudes iniciais no nível d'água, transmissividade, entre outros parâmetros que sejam relevantes para a modelagem definida.

Na etapa seguinte, Estressar (*Stress*), é iniciado um ciclo de estresse, onde são informados o número de ciclos de tempo dentro desse ciclo de estresse e algumas informações necessárias para determinar a duração dos ciclos de tempo. Na quinta etapa, novamente Ler e Preparar (*Read and Prepare*), são processados todos os dados relevantes para o ciclo de estresse em questão.

A sexta etapa, Avançar (*Advance*), inicia um ciclo de tempo, sendo calculada a duração do ciclo do tempo em questão, e inicializadas as condições iniciais. A sétima etapa, Formular (*Formulate*) determina condutividades e coeficientes requeridos pelas equações realizadas pelo modelo. Na etapa seguinte, Aproximar (*Approximate*), uma solução para as equações lineares do sistema é aproximada. As etapas sete e oito são repetidas até o fechamento da solução ser alcançado (ciclo de iteração). Em sequência, a etapa nove, Controle de Saída (*Output Control*), apresenta a disposição dos dados computados, e é seguida pela etapa Quantificar (*Budget*), onde alguns dos resultados quantificados são gerados e salvos. Os demais resultados são gerados e salvos na última etapa, Resultado (*Output*).

Se houver mais ciclos de tempo necessários, o modelo retorna para a etapa seis, e as etapas subsequentes são realizadas para os demais ciclos de tempo. Analogamente, se houverem mais ciclos de estresse, o programa retorna à etapa quatro e realiza as etapas seguintes. A Figura 11 abaixo apresenta a estruturação das etapas do modelo MODFLOW.

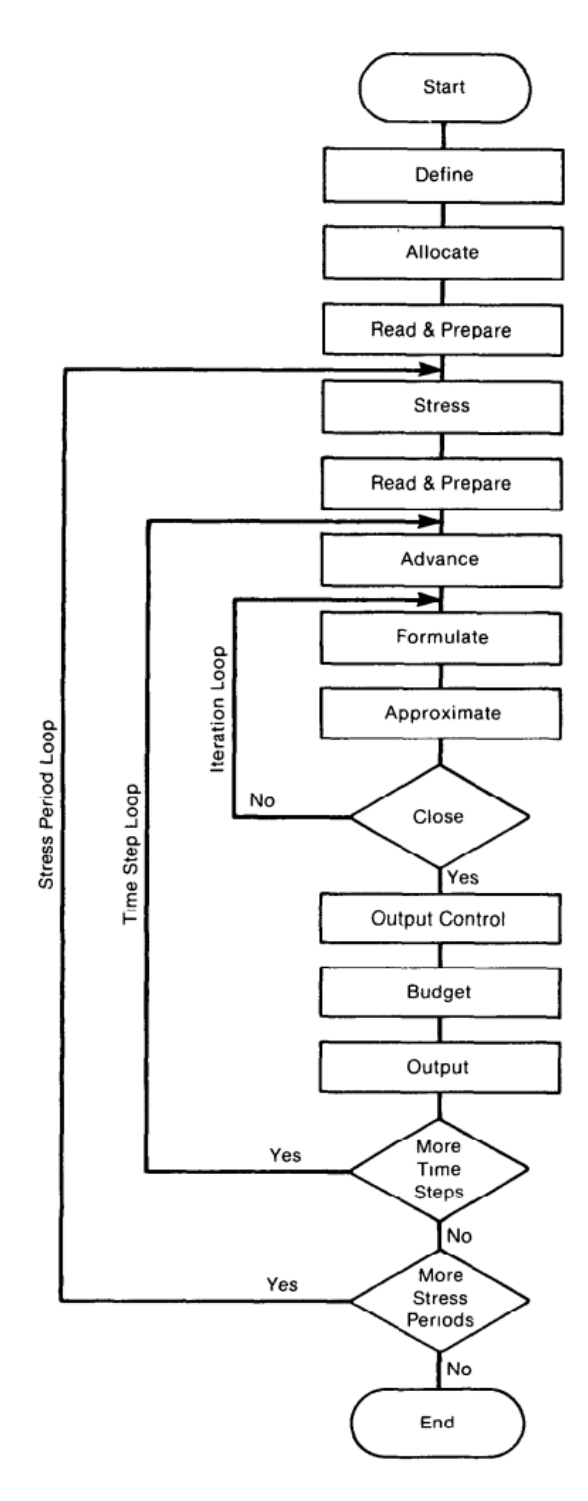

Figura 11 - Fluxograma do modelo MODFLOW (Fonte: MacDonald e Harbaugh, 1988).

Outro exemplo é o modelo PCR-GLOBWB 2 (Satanudjaja et. al, 2018), um modelo hidrológico e de recursos hídricos em escala global, cobrindo todos os continentes exceto as áreas da Antártica e Groenlândia. Ele conta com informações para demanda de água em diferentes setores, água subterrânea, água superficial e consumo de água, interagindo de forma direta com a hidrologia simulada.

O PCR-GLOBWB 2 simula o armazenamento de umidade em duas camadas de solo verticalmente adjacentes e as trocas de água entre o solo, a água subterrânea e a atmosfera. O modelo considera evaporação da água do solo, neve e água superficial, transpiração das plantas, infiltração de precipitação e degelo, escoamento superficial e a movimentação vertical da água subterrânea devido à capilaridade. Adicionalmente, também é integrado ao modelo uso e cobertura do solo e estimativas de consumo de água para atividades antrópicas. A Figura 12 abaixo apresenta uma visão esquemática de uma célula do modelo.

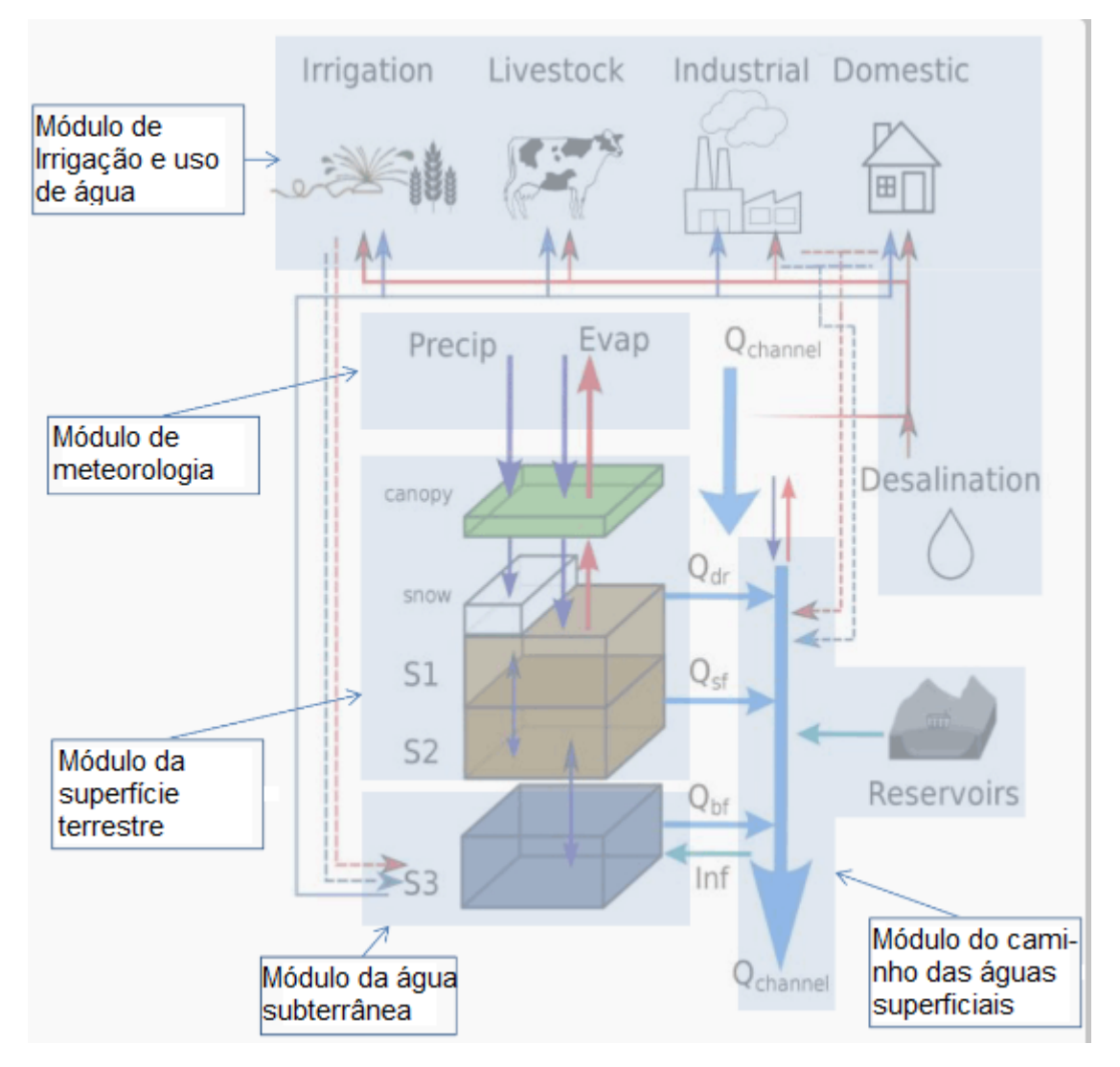

Figura 12 - Visão esquemática de uma célula do modelo PCR-GLOBWB 2 (Fonte: adaptado de Satanudjaja et. al, 2018).

Na Figura 12 acima o armazenamento de umidade no solo é representado por S1 e S2, enquanto S3 representa o armazenamento de água subterrânea.  $Q_{dr}$  representa o escoamento superficial,  $Q_{sf}$  o fluxo interno de água,  $Q_{bf}$  a descarga de água subterrânea e inf a infiltração de água de corpos hídricos superficiais para os aquíferos. É possível observar também a água retirada de corpos superficiais (linhas vermelhas) e de água subterrânea (linhas azuis) para diferentes usos, bem como a influência de reservatórios de água no modelo.

O modelo utilizado no presente trabalho foi o Modelo de Simulação da Superfície de Equilíbrio de Água Subterrânea Aproximada em Escala Regional, desenvolvido na UFRGS. O modelo considera a entrada de água a partir de precipitação e a água trocada com as células vizinhas seguindo os princípios da Lei de Darcy para determinar a superfície estável média da água subterrânea. No Capítulo 4.2. é detalhada a metodologia e funcionamento deste modelo.

### <span id="page-33-0"></span>3.5. Contribuições deste Estudo

O presente trabalho busca contribuir para o Modelo de Simulação da Superfície de Equilíbrio de Água Subterrânea Aproximada em Escala Regional, desenvolvido pelo Grupo de Pesquisa em Hidrologia de Grande Escala (HGE) do Instituto de Pesquisas Hidráulicas (IPH) da UFRGS, apresentando o desempenho do modelo na região carbonífera do estado de Santa Catarina. Através dos dados obtidos em escala regional também se espera auxiliar em futuros estudos de gerenciamento ou recuperação de áreas impactadas por mineração na região, que tem um histórico de mineração de carvão a céu aberto, atividade de alto impacto aos recursos hídricos subterrâneos.

#### <span id="page-34-0"></span>4. METODOLOGIA

Para gerar a estimativa das profundidades e nível de água subterrânea foi utilizado o Modelo de Simulação da Superfície de Equilíbrio de Água Subterrânea Aproximada em Escala Regional, desenvolvido pelo Grupo de Pesquisa HGE do Instituto de Pesquisas Hidráulicas da UFRGS. O modelo foi desenvolvido baseado nos trabalhos de Fan e Miguez-Macho (2010 e 2011), que considera o balanço hídrico em células de tamanho previamente determinadas, considerando a água que entra em cada célula (recarga) e a água trocada com as células vizinhas seguindo os princípios da Lei de Darcy.

#### <span id="page-34-1"></span>4.1. Lei de Darcy

O fluxo de água subterrânea se dá devido à presença de um gradiente hidráulico causado por uma diferença de potencial entre dois pontos. São quatro os tipos de potenciais que afetam o estado de energia da água subterrânea: potencial gravitacional, potencial de pressão, potencial matricial e potencial osmótico. Potencial gravitacional da água subterrânea se refere a energia de um determinado volume de água relativa a uma posição arbitrariamente determinada, comumente o nível do terreno ou nível da superfície de água subterrânea. A Equação 1 abaixo indica a energia potencial gravitacional volumétrica  $\mathsf{E}_{\mathsf{g}}\!/\mathsf{V}$  de um determinado volume de água V a uma distância vertical z da altura de referência determinada. A massa específica da água é representada por  $\rho_w$  e a aceleração da gravidade por g.

$$
\frac{Eg}{V} = \rho w \cdot g \cdot z
$$
Equação 1

Em um ambiente saturado a água subterrânea está sujeita a uma pressão hidrostática devido a coluna de água acima, o que gera uma energia potencial de pressão. A Equação 2 abaixo indica a energia potencial de pressão volumétrica E<sub>p</sub>/V para um determinado volume de água V, a uma profundidade h do nível piezométrico. Conforme na Equação 1, a massa específica da água é representada por ρ<sup>w</sup> e a aceleração da gravidade por g.

$$
\frac{Ep}{V} = \rho w \cdot g \cdot h
$$
 Equação 2

O potencial matricial da água considera a energia de sucção que os poros não saturados exercem, gerando um gradiente de pressão a fim de preencher os vazios do solo com água. Quanto menor o poro e quanto mais próximo de uma saturação residual o solo estiver, maior será a energia potencial matricial. Para solos saturados, a energia potencial matricial é igual a zero. Quanto à energia de potencial osmótico, é causada pela presença de solutos, que afetam as propriedades termodinâmicas do meio. Porém, generalizando o meio para água sem presença significativa de solutos, a energia potencial osmótica também é estimada em zero.

Para a aplicação da Lei de Darcy o fluxo de água subterrânea é representado de forma macroscópica através do comportamento médio do fluxo em escala microscópica através dos poros presentes no volume de solo determinado. Portanto duas generalizações são feitas: que o solo é suficientemente uniforme para permitir que o comportamento médio possa ser aplicado em toda a extensão; e que o volume de solo é relativamente (em relação ao tamanho de poros) grande para permitir que um valor médio de fluxo seja aplicável.

Experimentalmente pode ser verificado que o fluxo de água subterrânea entre dois pontos em um solo saturado e macroscopicamente uniforme é diretamente proporcional à área transversal perpendicular ao fluxo (A) e à diferença de potencial (ΔH) - determinada pela diferença entre os somatórios dos potenciais gravitacional  $(H<sub>g</sub>)$  e de pressão (H<sub>p</sub>) em dois pontos (H<sub>1</sub>) e (H<sub>0</sub>) - e inversamente proporcional ao comprimento de solo entre os dois pontos considerados (L). A Figura 13 abaixo indica a configuração de um experimento onde um fluxo de água ocorre entre dois pontos através de uma amostra de solo uniforme e saturada.

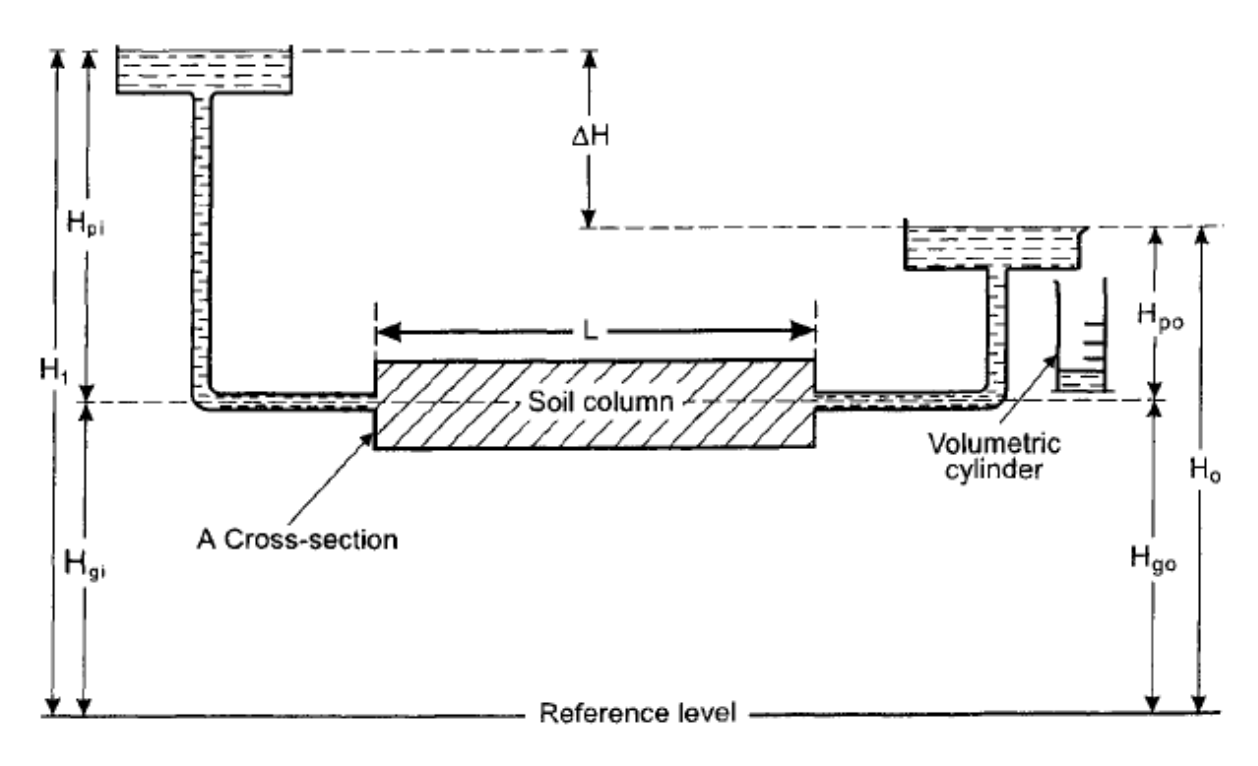

Figura 13 - Experimento de fluxo de água subterrânea através de solo saturado (Fonte: Hillel et. al, 1998).

O gradiente hidráulico é definido como a diferença de potencial pelo comprimento de solo (ΔH/L), e é proporcional à densidade de fluxo (q), representada pela divisão entre a vazão Q' pela área transversal A. Aplicando um fator de proporcionalidade referente a condutividade hidráulica do solo (K) são obtidas as equações 3 e 4 apresentadas abaixo, que representam a Lei de Darcy quando aplicada para casos onde a diferença de potencial é constante.

$$
Q' = -K \cdot A \cdot \frac{\Delta H}{L}
$$
 Equação 3

$$
q = -K \cdot \frac{\Delta H}{L}
$$
 Equação 4

Porém, de forma geral, o fluxo de água subterrânea ocorre com variação da diferença de potencial. Para casos onde o gradiente hidráulico ou a condutividade hidráulica variam ao longo do tempo e espaço, a Lei de Darcy foi generalizada para uma equação diferencial tridimensional por Slichter (1899), resultando na Equação 5 abaixo.

$$
q = -K \cdot \nabla H
$$
 Equação 5

Onde ∇H representa o gradiente hidráulico em um espaço tridimensional.

<span id="page-37-0"></span>4.2. Modelo de Simulação da Superfície de Equilíbrio de Água Subterrânea Aproximada em Escala Regional

O Modelo de Simulação da Superfície de Equilíbrio de Água Subterrânea Aproximada em Escala Regional utilizado assume as seguintes informações: nas células mais baixas é assumido que não há recarga, pois há descarga na forma de corpos d' água superficiais; os resultados representam um cenário médio da superfície de água subterrânea, indicando uma condição de equilíbrio e natural do nível de água; e a geologia é considerada de forma simplificada, desconsiderando condições locais como fraturas específicas e assumindo como válida a Lei de Darcy. Essas generalizações consideram o sistema de águas subterrâneas como um meio contínuo de fluxo de água, com as diferenças nas taxas de fluxo podendo ser consideradas por diferenças na transmissividade.

Para aplicação do modelo, os dados de entrada para a região de interesse devem ser representados num esquema matricial em forma de arquivo de texto, indicando o número de linhas e colunas, tamanho das células e as coordenadas das extremidades da área. As informações matriciais a serem inseridas são, para cada célula, os dados de recarga, transmissividade e altitude. A Figura 14 abaixo apresenta a seção esquemática do modelo utilizado de simulação da superfície estável de água subterrânea.

Figura 14 - Seção esquemática do modelo utilizado (Fonte: Fan et. al, 2014).

Na Figura 14 acima, a recarga devido a precipitação é representada por R, e o valor de transmissividade média de cada célula por T. Q representa o fluxo lateral entre as células e Q<sub>r</sub> o fluxo de água de descarga na forma de corpos d'água. As condições de contorno (CC) pressupõem que o fluxo Q das células nas extremidades do modelo em direção a CC é zero.

O equacionamento da Lei de Darcy conforme é aplicada no modelo de simulação para o cálculo do fluxo lateral Q é indicado na Equação 6 abaixo.

$$
Q = w \cdot T \cdot (\frac{h - hn}{l})
$$
 Equação 6

Onde Q representa o fluxo lateral em mm/ano, w a largura na interface entre as duas células (em m), T a transmissividade (em m²/ano), h a altura da coluna de água na célula central (em m), h<sub>n</sub> a altura da coluna de água na célula vizinha (em m) e l a distância entre o centro das duas células (em m).

O valor de transmissividade utilizado foi obtido a partir dos dados de hidrogeologia disponibilizados no SIAGAS. No portal digital do SIAGAS foram obtidos os sistemas de aquíferos em formato *shapefile*, com os dados de transmissividade média para as formações Palermo e Rio Bonito e grupos Passa Dois e Itararé. Para a formação Serra Geral, o valor médio de transmissividade utilizado foi conforme verificado em um trabalho de caracterização estrutural e hidrogeológica do sistema aquífero Serra Geral (Dias, 2013). Porém, este dado de entrada foi limitado pela escala 1:1.000.000 nos dados disponíveis do SIAGAS e o valor utilizado de transmissividade para a formação Serra Geral foi estimado numa porção da formação localizada no estado do Rio Grande do Sul, não sendo próximo da área de interesse, e numa região com alta variabilidade de valores de transmissividade. A coluna do atributo transmissividade (em m²/ano) foi então *rasterizada* para formato matricial e convertida para um arquivo de texto.

Para o valor médio de recarga em cada célula foi utilizado o método da curva número de escoamento, do Serviço de Conservação de Solo (*Soil Conservation Service* - SCS) dos Estados Unidos. Este método, desenvolvido pela SCS em 1985, permite avaliar a infiltração da precipitação a partir do uso e cobertura do solo. A recarga, por sua vez, foi considerada como 100% do valor infiltrado. A Equação 7 abaixo indica o cálculo da infiltração S (em mm) a partir de valores tabelados da curva número (CN).

$$
S = \left(\frac{25.400}{\text{CN}}\right) - 254
$$
 Equação 7

Para estimar os valores de CN, a área de interesse foi classificada conforme uso e ocupação do solo. Essa classificação foi feita através da construção manual de polígonos para diferentes classes de uso do solo, fundamentada por observação de ortofoto da área de interesse, bem como visualização dos dados disponíveis para o ano de 2020 da plataforma digital do Projeto de Mapeamento Anual do Uso e Cobertura da Terra no Brasil (MapBiomas). Conforme a Figura 15 abaixo indica, o mapa de cobertura e uso de solo da área de interesse gerado para estimativa dos valores de CN dividiu a cobertura do solo em quatro classes: Biomas Naturais, que corresponde majoritariamente a biomas florestais e campestres; Áreas de Agropecuária, que engloba plantações e áreas destinadas à criação extensiva de gado; Áreas Pouco Urbanizadas, formadas por regiões com áreas construídas porém de baixa densidade e áreas de mineração; e Áreas Muito Urbanizadas, que correspondem às porções mais centrais dos municípios de Treviso e Siderópolis.

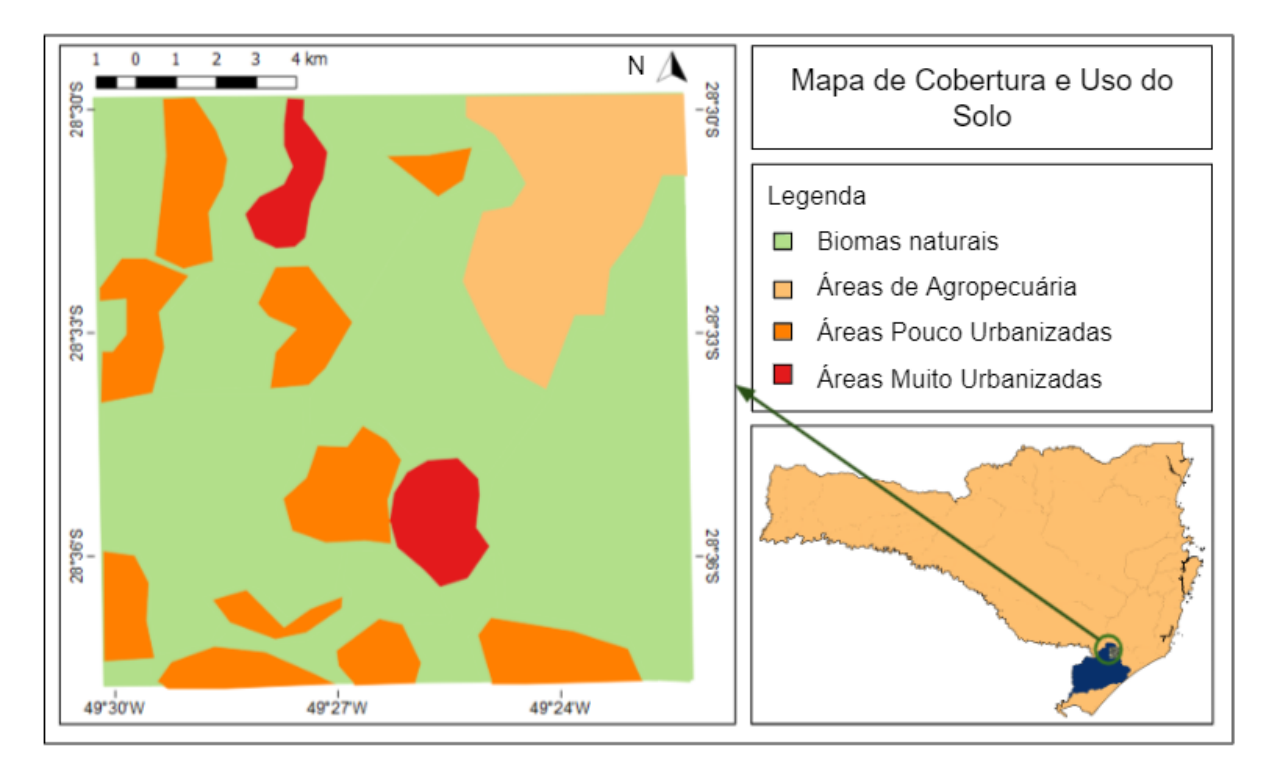

Figura 15 - Mapa de Cobertura e Uso do Solo.

O valor de CN utilizado para as áreas classificadas como Biomas Naturais foi o valor para combinação de florestas e descampados em boa qualidade hidrogeológica e estabelecido em solos com características arenosas. Para as Áreas de Agropecuária foi utilizado um valor para áreas de pastagens em condições medianas, e também em solos de características arenosas. Para as Áreas Pouco Urbanizadas, o valor utilizado foi de áreas expostas (parques, quintais) em condições ruins (menos de 50% de cobertura vegetal de gramíneas), enquanto para

áreas Muito Urbanizadas foi feita uma média entre os valores para distritos comerciais e residenciais. Em ambos os casos, também foi considerado um solo com características arenosas.

Adicionalmente, foi verificado o valor de precipitação anual conforme o Atlas Pluviométrico do Brasil da SGB/CPRM, a fim de garantir que os valores determinados de infiltração (e portanto recarga) não fossem maiores do que os valores da precipitação. A Figura 16 abaixo indica a precipitação média anual da área de interesse.

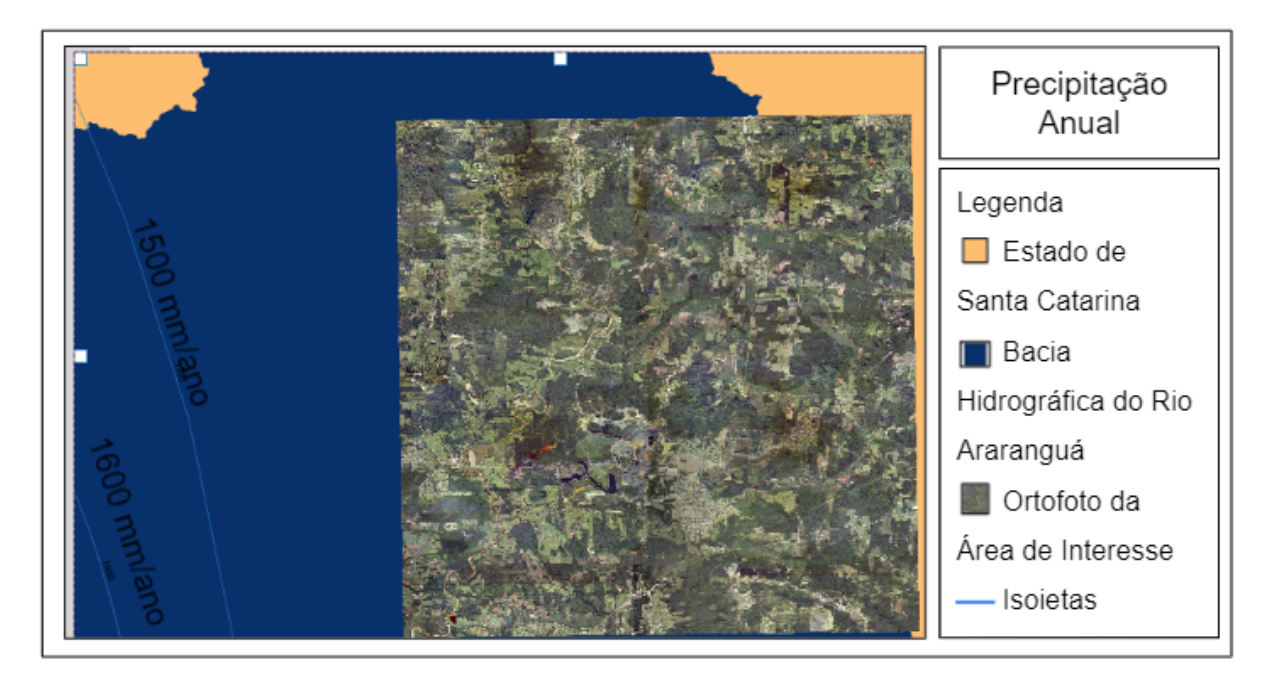

Figura 16 - Precipitação Média Anual (Fonte: SGB/CPRM, 2011).

Os valores de recarga obtidos foram inseridos nos polígonos definidos para cada cobertura e uso do solo. Em sequência, a coluna do atributo recarga (em mm/ano) foi então *rasterizada* para formato matricial e convertida para um arquivo de texto.

Obtidos os três dados de entrada em arquivo de texto: o modelo digital de elevação; os dados de transmissividade; e a recarga, o modelo busca alcançar a condição de equilíbrio do nível d'água do aquífero freático. Esta condição é encontrada quando o valor de recarga em cada célula é igual ao somatório dos fluxos entre esta célula e as células adjacentes a ela. Portanto, primeiramente é calculado o fluxo entre cada célula e suas células adjacentes, e em seguida é verificado se os fluxos de entrada em cada célula, somados à recarga são iguais aos fluxos de saída. O modelo então gera os resultados de profundidade do nível d'água e superfície estável da água subterrânea do aquífero freático quando a maior diferença no valor deste balanço hídrico é de no máximo 1 mm/ano (erro admitido pelo modelo). A Figura 17 abaixo apresenta o fluxograma com as etapas seguidas pelo modelo.

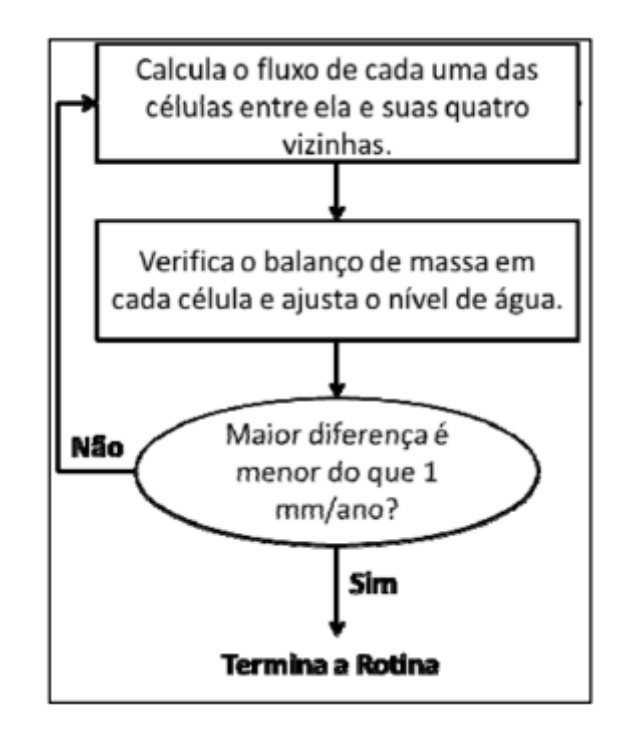

Figura 17 - Fluxograma com as etapas do modelo utilizado (Fonte: Fan et. al, 2014).

Durante a rotina do modelo, há células onde o entorno possui colunas de água maiores (indicando fluxo na direção destas células) e as recargas não se ajustam. Estes são considerados pontos de descarga na forma de corpos d' água superficiais, ao invés de pontos de recarga. Portanto, a recarga nessas células é considerada como zero, e o somatório do fluxo destas células com as células adjacentes a elas é igual ao fluxo de descarga.

## <span id="page-41-0"></span>4.3. Avaliação da Vulnerabilidade do Aquífero à Contaminação

Majoritariamente, a água subterrânea presente em aquíferos deriva da infiltração da precipitação. Quando a precipitação entra em contato com agentes poluentes pode gerar um lixiviado que leva estes poluentes até as águas subterrâneas, sendo os aquíferos não confinados e com nível d'água próximo à

superfície os mais vulneráveis à contaminação. Em áreas com atividades de mineração de carvão, os principais tipos de contaminantes presentes que podem ser transportados para as águas subterrâneas são ferro, sulfatos e metais pesados. Adicionalmente, é comum ocorrer a acidificação das águas.

Para avaliar de forma qualitativa ou quantitativa o risco potencial de contaminação da água subterrânea dois fatores principais são levados em consideração: quão vulnerável um aquífero é, devido à fatores como profundidade do nível d'água, grau de confinamento e características naturais das camadas de solo, rocha ou sedimento que cobrem o aquífero; e a possível presença, caracterização e quantidades de contaminantes.

O Índice de Vulnerabilidade GOD (Foster, 1987; Foster e Hirata, 1988) é um método de avaliação da vulnerabilidade de aquíferos amplamente aplicado, e foi largamente testado na América Latina durante a década de 1990. É um método de simples aplicação, pois considera dados que de forma geral estão disponíveis ou são simples de obter ou generalizar: grau de confinamento do aquífero, variando entre livre, semi-confinado e confinado (G); ocorrência do material geológico que compõe a camada de cobertura do aquífero (O); e distância entre a superfície e o nível d'água (D). A Figura 18 abaixo apresenta os parâmetros do índice GOD para avaliação da vulnerabilidade de aquíferos à contaminação.

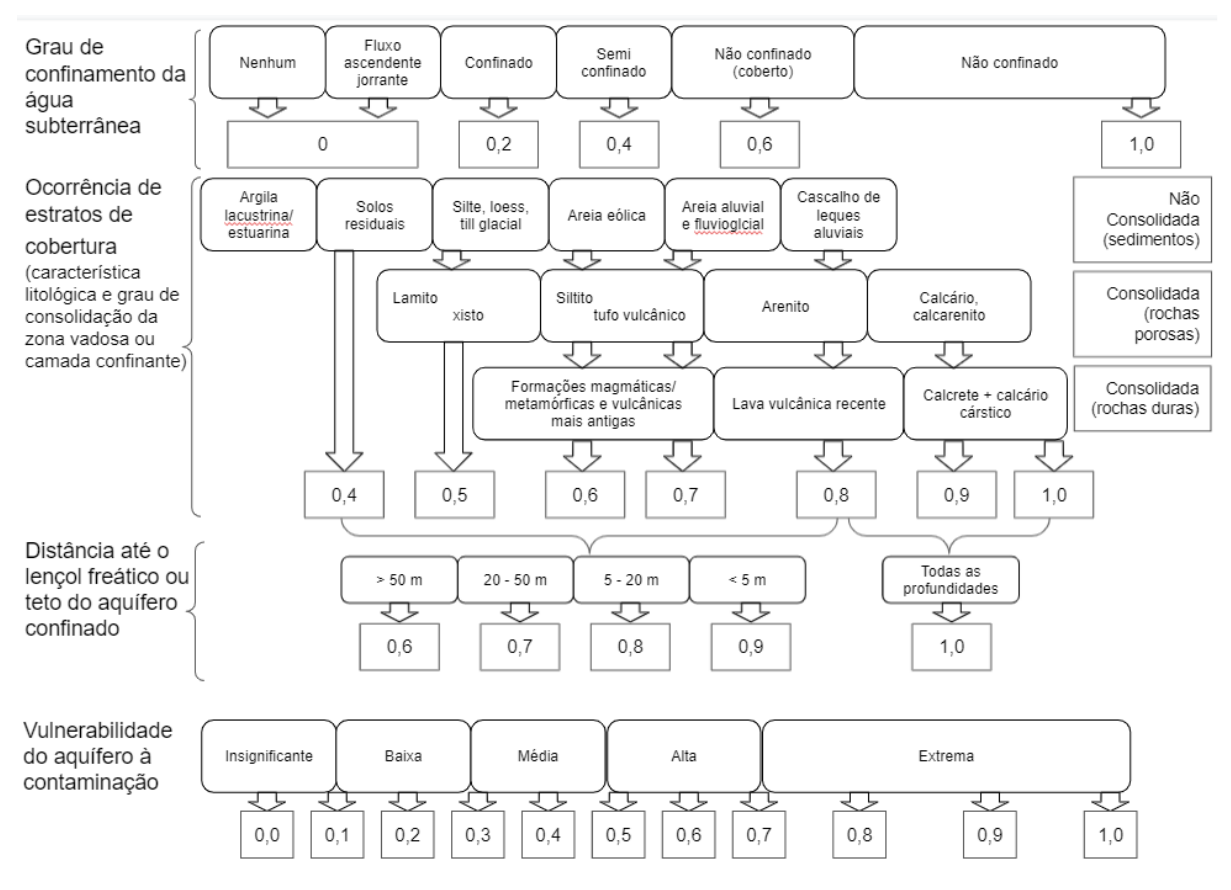

Figura 18 - Índice GOD para avaliação de vulnerabilidade de aquíferos à contaminação (Fonte: Foster et. al, 2006).

O índice final de vulnerabilidade é composto por um produto entre os valores obtidos para G, O e D. A Figura 19 abaixo apresenta a definição das classes de vulnerabilidade geradas a partir do índice.

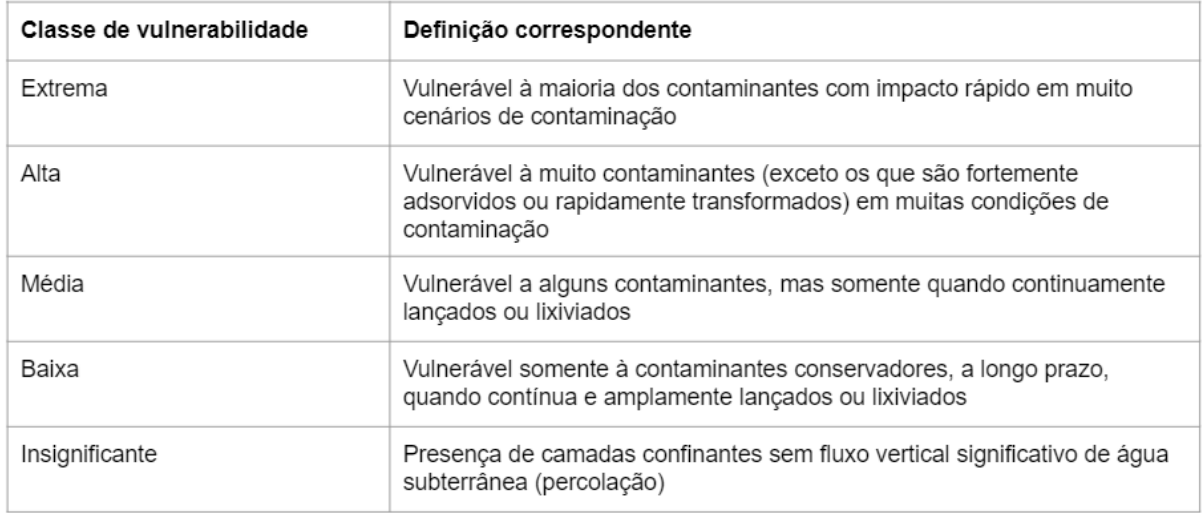

Figura 19 - Definição prática das classes de vulnerabilidade do aquífero (Fonte:

Foster et. al, 2006).

Entretanto, apesar de boa aplicabilidade e execução simples, o método GOD não leva em consideração a mobilidade de cada contaminante no solo e no aquífero, e portanto não é capaz de avaliar adequadamente a vulnerabilidade para contaminantes específicos.

### <span id="page-45-0"></span>5. RESULTADOS

Inicialmente, a fim de utilizar o modelo de simulação, foi necessário obter os dados de altitude, transmissividade e recarga, dados de entrada do modelo. A manipulação de informações georreferenciadas para geração de dados, resultados e figuras foi feita no *software* QGis, versão 2.18.

## <span id="page-45-1"></span>5.1. Dados de Entrada do Modelo

Para os dados de altitude, do MDE em formato matricial foi extraída a área de interesse com um tamanho de célula de 65 m. Posteriormente, o arquivo foi convertido de formato de coordenadas Universal Transversal de Mercator (UTM) para *World Geodetic System* (Sistema Geodésico Mundial) de 1984 (WGS84). Estes dados foram então convertidos para arquivo de texto, formato compatível com o modelo.

Os dados de transmissividade foram obtidos a partir das informações hidrogeológicas disponíveis no SIAGAS em escala 1:1.000.000, em formato *shapefile*. Nestes arquivos, os dados de transmissividade, em m²/s, foram convertidos para m²/ano e adicionados em uma nova coluna na tabela de atributos do arquivo. Para a formação Serra Geral, o valor médio de transmissividade utilizado não estava disponível nestes arquivos, e portanto foi utilizado conforme verificado em um trabalho de caracterização estrutural e hidrogeológica do sistema aquífero Serra Geral (Dias, 2013). A Tabela 2 abaixo indica os valores de transmissividade utilizados para as diferentes unidades hidrogeológicas. A Figura 20 em seguida apresenta o mapa de transmissividade da área de interesse.

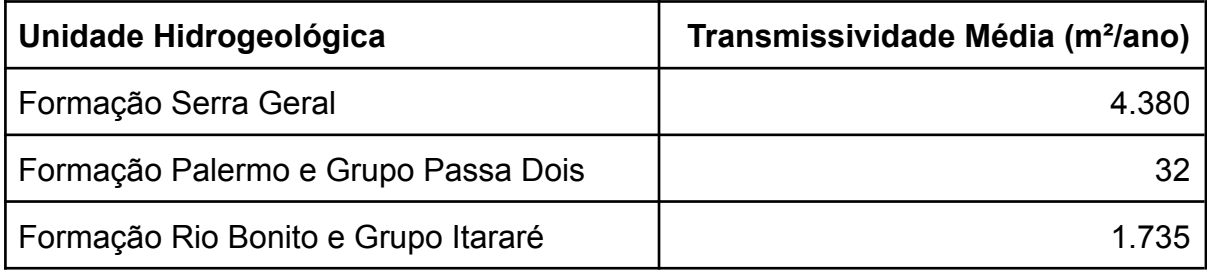

Tabela 2 - Valores de transmissividade média da área de interesse.

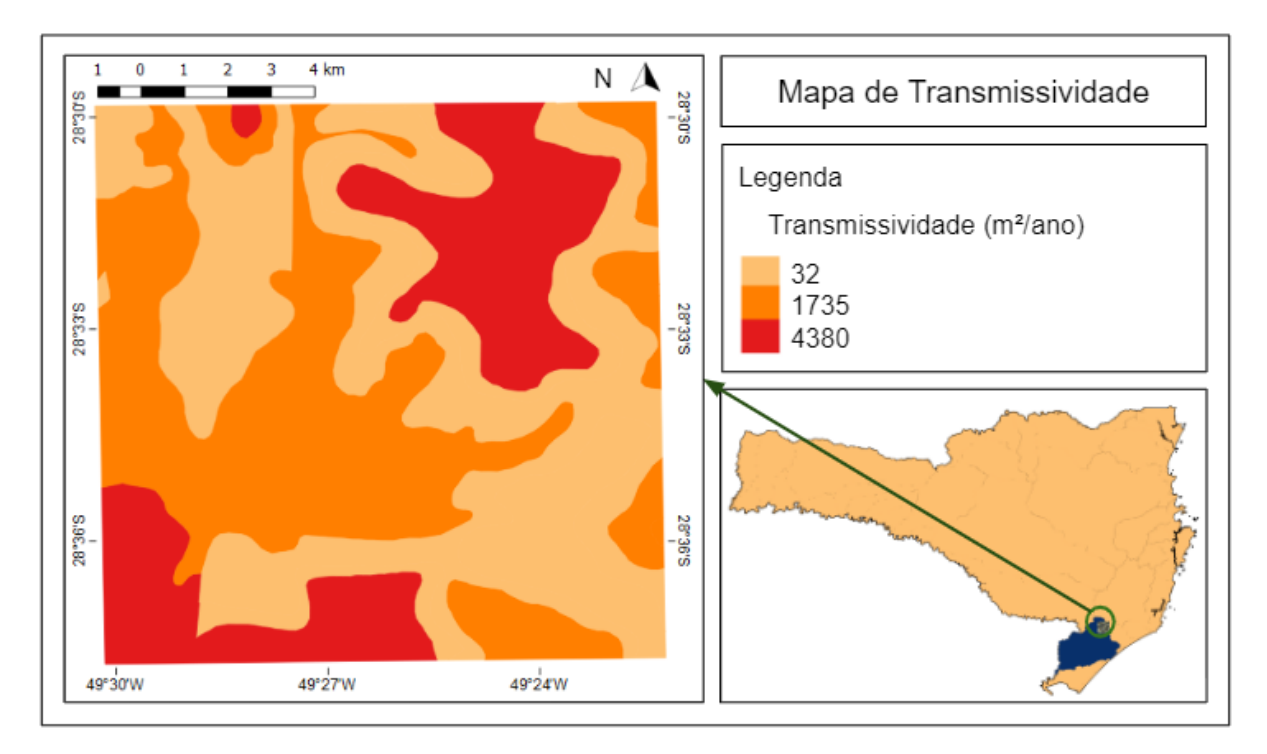

Figura 20 - Mapa de Transmissividade.

A coluna do atributo transmissividade (em m²/ano) foi então *rasterizada* para formato matricial, seguindo o tamanho de célula estipulado de 65 m, e convertida para um arquivo de texto, formato compatível com o modelo.

Os valores de recarga foram considerados como 100% do valor de infiltração da precipitação, calculada a partir do método da curva nível para diferentes classes de cobertura e uso do solo. No arquivo vetorial dos polígonos de cobertura e uso do solo foi adicionada uma nova coluna na tabela de atributos do arquivo com os valores de recarga, em mm/ano. A Tabela 3 abaixo indica os valores de CN utilizados e os valores de recarga calculados para as diferentes classes de cobertura e uso do solo, bem como comparação com o valor anual médio de precipitação. A Figura 21 em seguida apresenta o mapa de recarga da área de interesse.

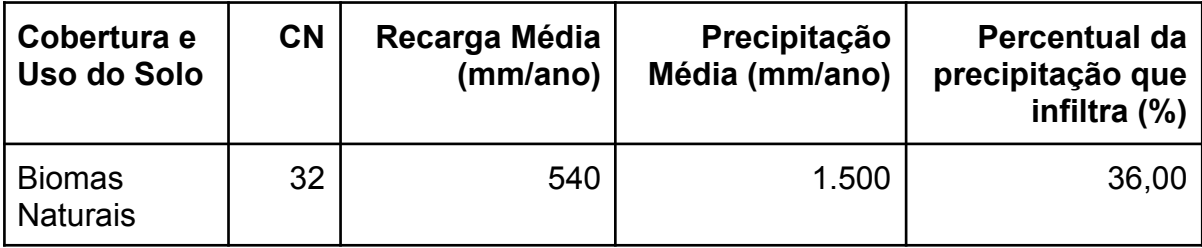

| Cobertura e<br>Uso do Solo | <b>CN</b> | Recarga Média<br>(mm/ano) | Precipitação<br>Média (mm/ano) | Percentual da<br>precipitação que<br>infiltra (%) |
|----------------------------|-----------|---------------------------|--------------------------------|---------------------------------------------------|
| Áreas de<br>Agropecuária   | 49        | 264                       | 1.500                          | 17,60                                             |
| Áreas Pouco<br>Urbanizadas | 68        | 120                       | 1.500                          | 8,00                                              |
| Áreas Muito<br>Urbanizadas | 75        | 85                        | 1.500                          | 5,67                                              |

Tabela 3 - Valores de recarga média da área de interesse.

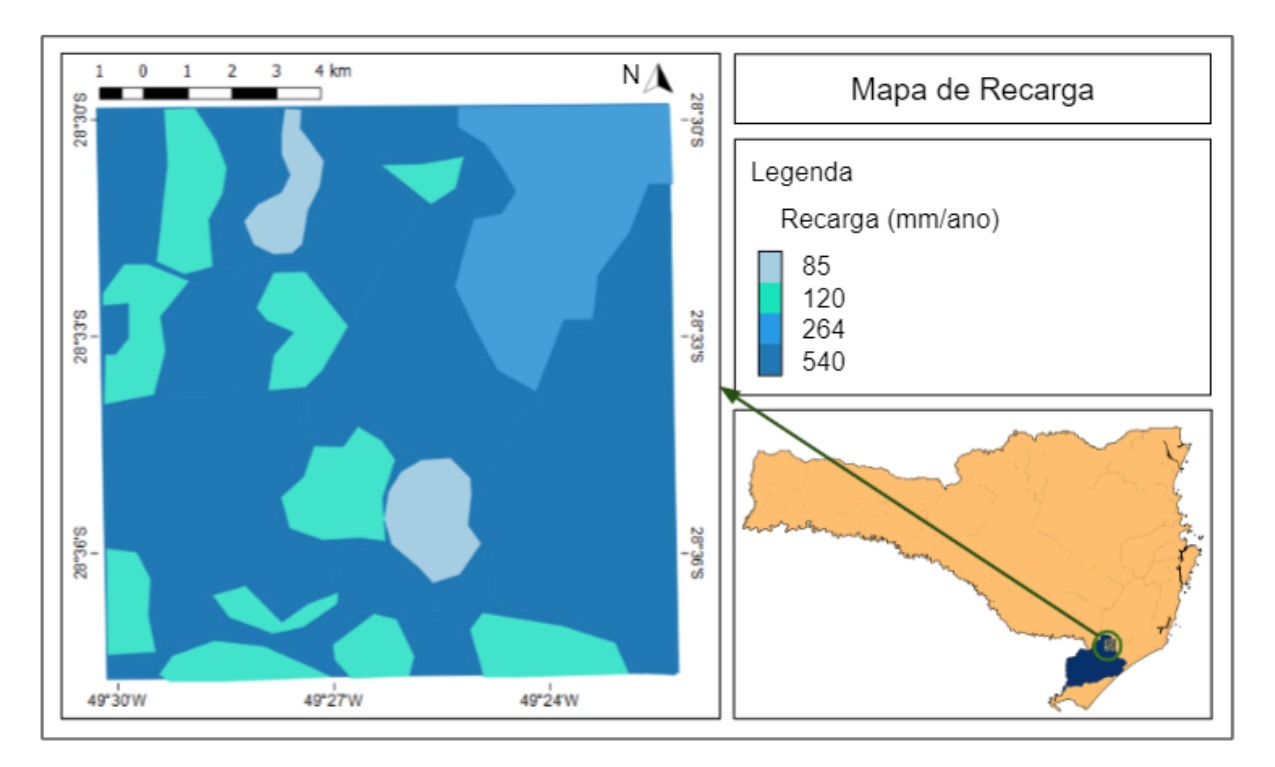

Figura 21 - Mapa de Recarga.

A coluna do atributo recarga (em mm/ano) foi então *rasterizada* para formato matricial, seguindo o tamanho de célula estipulado de 65 m, e convertida para um arquivo de texto, formato compatível com o modelo.

## <span id="page-47-0"></span>5.2. Resultados do Modelo

A partir dos dados de entrada e processos detalhados na metodologia, o modelo gerou dois resultados: um mapa de profundidades do nível d'água e um mapa de altitude do nível d'água (carga hidráulica) do aquífero freático. A Figura 22 abaixo apresenta o mapa de profundidades do nível d'água, em formato matricial *raster*. A Figura 23, em seguida, apresenta o mapa potenciométrico da área de interesse, em formato *raster* (valores de carga hidráulica) e vetorial (isolinhas potenciométricas).

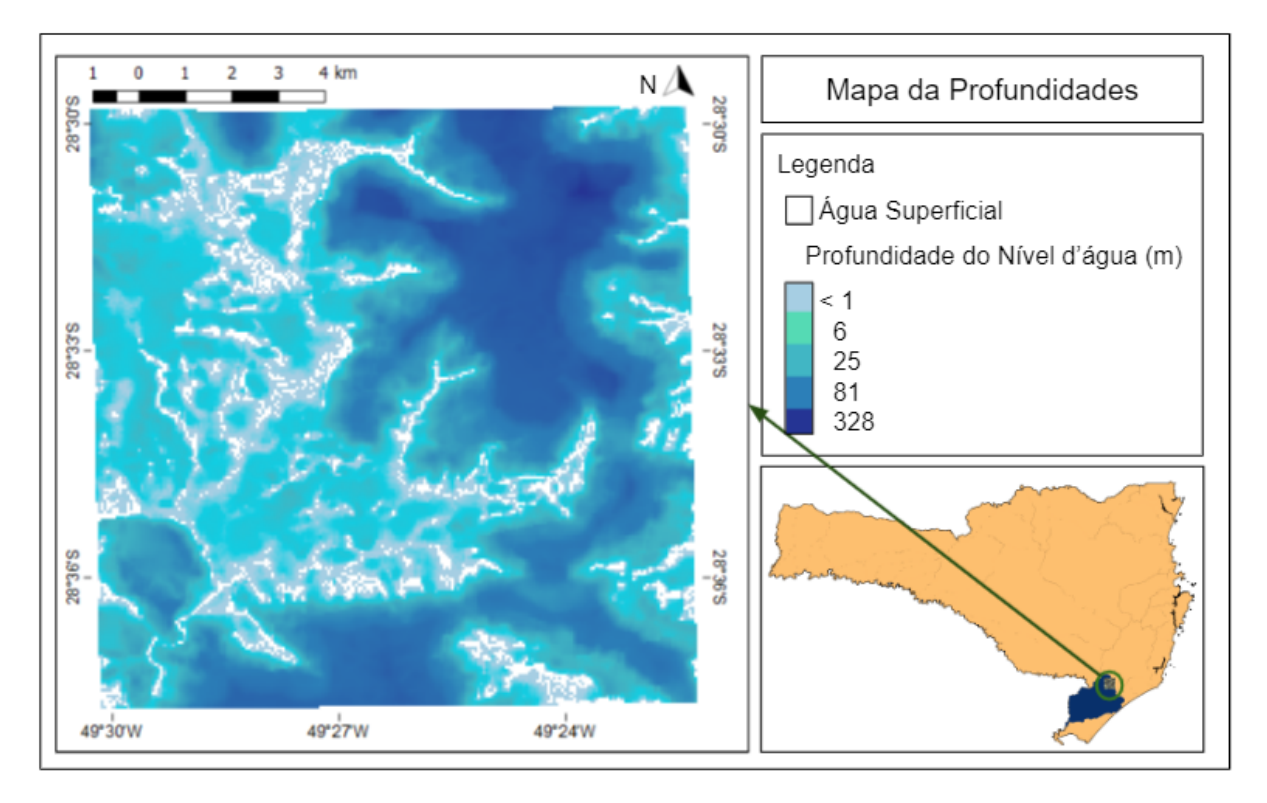

Figura 22 - Mapa de Profundidades do Nível d'Água.

Na Figura 22 acima é possível verificar maiores profundidades do aquífero freático na região nordeste da área de interesse, um ponto onde as maiores altitudes coincidem com valores elevados de transmissividade e recarga. As células em branco na figura indicam pontos onde foi verificado pelo modelo descarga, e portanto representam corpos de águas superficiais. A partir destes dados é possível verificar as profundidades de onde há água subterrânea em relação à superfície, auxiliando em estudos hidrogeológicos, e possibilitando verificar locais com presença de rios ou outros corpos hídricos. Adicionalmente, dados de profundidade podem ser utilizados para estimar a vulnerabilidade das águas subterrâneas à contaminação.

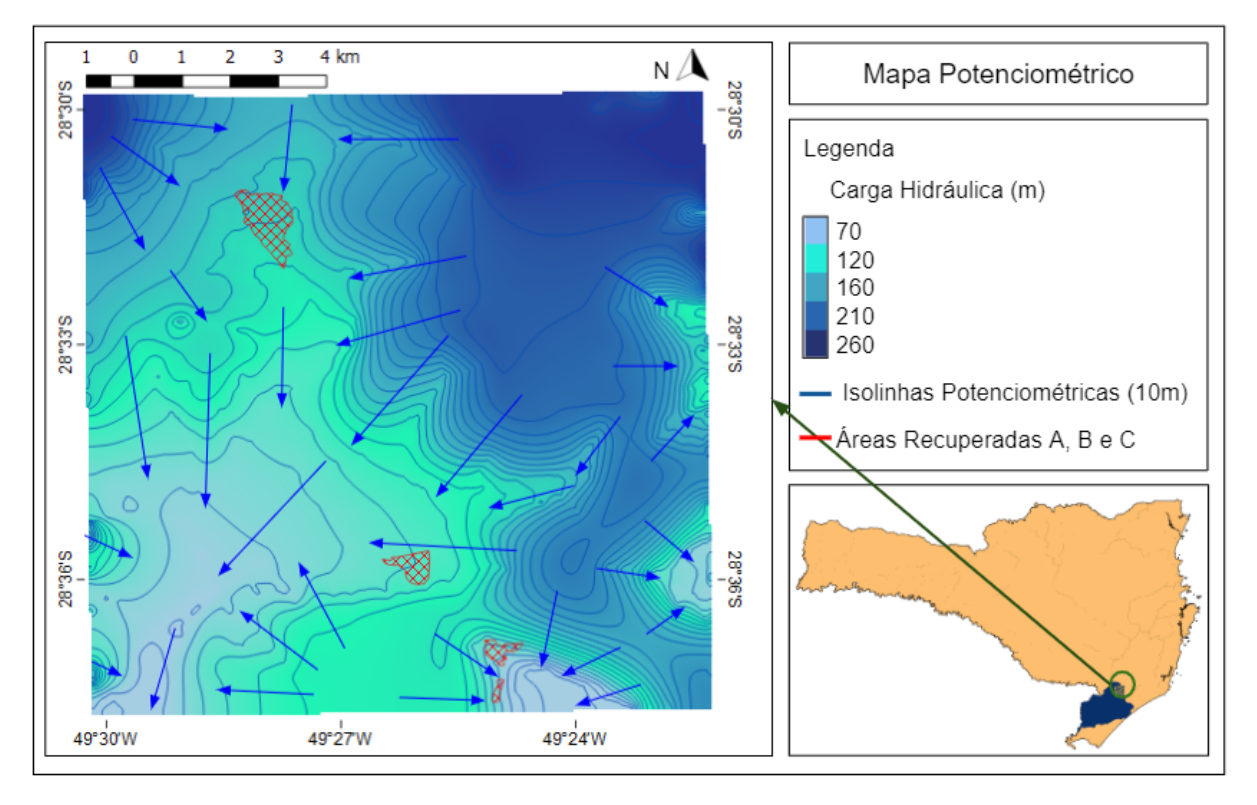

Figura 23 - Mapa Potenciométrico.

A partir dos dados de potenciometria apresentados na Figura 23 é possível verificar pelas flechas azuis a direção de fluxo da água subterrânea do aquífero freático, conhecimento de grande importância para estudos de áreas potencialmente contaminadas. A partir dos valores de carga hidráulica (ou energia potencial) pode-se identificar a direção que um contaminante segue se acessa as águas subterrâneas. O fluxo de água subterrânea ocorre das direções de maior carga hidráulica para as direções de menor carga. Conforme mostrado na figura acima, de forma geral as águas subterrâneas da área fluem em direção à região sudoeste da área de interesse, com presença também de fluxo nas direções leste e sudeste na porção leste da área de interesse. Também pode-se verificar que não há direção direta de fluxo da água subterrânea interligando as áreas recuperadas A, B e C, indicando que não há influência na qualidade das águas subterrâneas dessas áreas devido às demais. A Figura 24 apresenta o detalhamento da carga hidráulica e isolinhas potenciométricas nas três áreas recuperadas pela SGB/CPRM, áreas A, B e C, dentro da área de interesse deste estudo. Conforme indicado pelas flechas azuis na Figura 24 abaixo, o fluxo ocorre dos sentidos norte para sul na área recuperada A; de leste para oeste na área recuperada B; e de noroeste e oeste para leste e sudeste na área recuperada C.

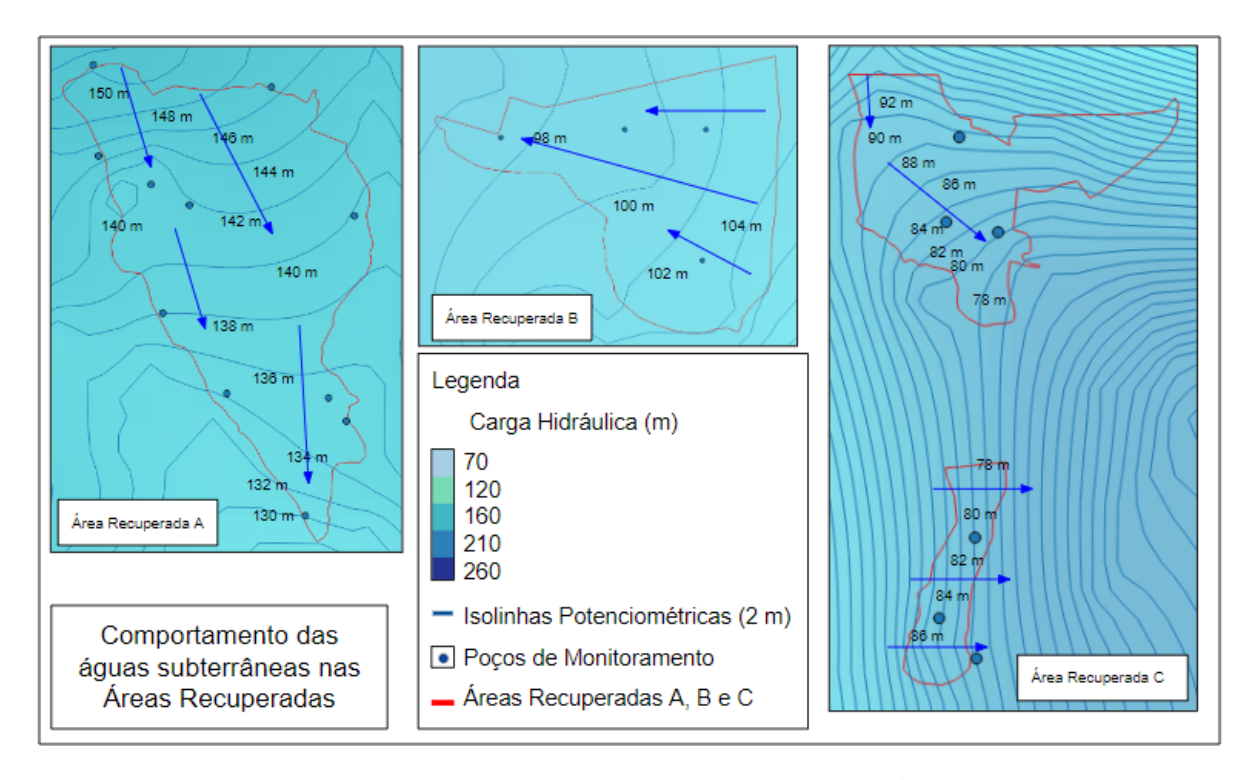

Figura 24 - Comportamento das águas subterrâneas nas Áreas Recuperadas

A partir da Equação 8 abaixo foi calculado para os poços de monitoramento os valores de Carga Hidráulica (CH) a partir da Altitude (z) e do Nível Estático de água monitorado (NE).

$$
CH = z - NE
$$
 Equação 8

Na Tabela 4 abaixo é apresentado os resultados de nível de água monitorado em campanha realizada nos poços de monitoramento, bem como a carga hidráulica calculada a partir destes valores. Adicionalmente, é apresentado na tabela um comparativo entre os valores de carga hidráulica calculados e os valores obtidos a partir do modelo para a localização dos poços de monitoramento.

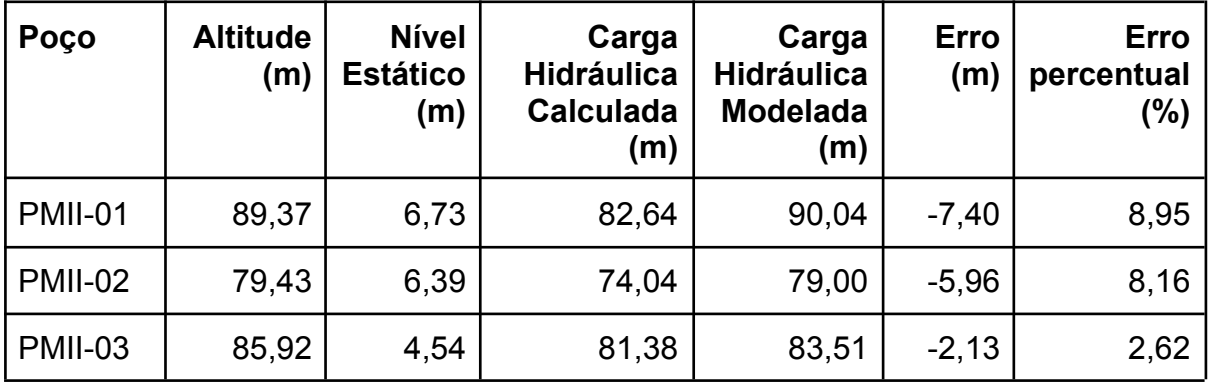

| Poço            | <b>Altitude</b><br>(m) | <b>Nível</b><br><b>Estático</b><br>(m) | Carga<br><b>Hidráulica</b><br><b>Calculada</b><br>(m) | Carga<br><b>Hidráulica</b><br><b>Modelada</b><br>(m) | Erro<br>(m) | <b>Erro</b><br>percentual<br>$(\% )$ |
|-----------------|------------------------|----------------------------------------|-------------------------------------------------------|------------------------------------------------------|-------------|--------------------------------------|
| <b>PMII-04</b>  | 82,81                  | 5,87                                   | 76,94                                                 | 80,21                                                | $-3,27$     | 4,25                                 |
| <b>PMII-05</b>  | 84,05                  | 4,96                                   | 79,09                                                 | 83,59                                                | $-4,50$     | 5,69                                 |
| <b>PMII-06</b>  | 76,77                  | 4,04                                   | 72,73                                                 | 81,08                                                | $-8,35$     | 11,48                                |
| PMIII-01        | 135,08                 | 5,59                                   | 129,49                                                | 134,00                                               | $-4,51$     | 3,48                                 |
| <b>PMIII-02</b> | 138,79                 | 7,25                                   | 131,54                                                | 134,75                                               | $-3,21$     | 2,44                                 |
| PMIII-03        | 131,57                 | 2,50                                   | 129,07                                                | 129,00                                               | 0,07        | 0,05                                 |
| PMIII-04        | 149,50                 | 5,67                                   | 143,83                                                | 142,02                                               | 1,81        | 1,26                                 |
| <b>PMIII-05</b> | 136,80                 | 7,12                                   | 129,68                                                | 133,90                                               | $-4,22$     | 3,25                                 |
| <b>PMIII-06</b> | 142,63                 | 4,84                                   | 137,79                                                | 138,14                                               | $-0,35$     | 0,25                                 |
| PMIII-08        | 146,57                 | 10,81                                  | 135,76                                                | 145,74                                               | $-9,98$     | 7,35                                 |
| <b>PMIII-09</b> | 140,73                 | 2,35                                   | 138,38                                                | 140,54                                               | $-2,16$     | 1,56                                 |
| <b>PMIII-10</b> | 150,86                 | 9,42                                   | 141,44                                                | 151,27                                               | $-9,83$     | 6,95                                 |
| <b>PMIII-11</b> | 150,57                 | 5,52                                   | 145,05                                                | 145,39                                               | $-0,34$     | 0,23                                 |
| <b>PMIII-12</b> | 146,69                 | 9,30                                   | 137,39                                                | 139,68                                               | $-2,29$     | 1,67                                 |
| <b>PMIV-01</b>  | 97,97                  | 3,68                                   | 94,29                                                 | 99,00                                                | $-4,71$     | 5,00                                 |
| <b>PMIV-02</b>  | 106,36                 | 9,90                                   | 96,46                                                 | 103,30                                               | $-6,84$     | 7,09                                 |
| <b>PMIV-03</b>  | 104,66                 | 8,74                                   | 95,92                                                 | 101,83                                               | $-5,91$     | 6,16                                 |
| <b>PMIV-06</b>  | 101,92                 | 8,36                                   | 93,56                                                 | 97,32                                                | $-3,76$     | 4,02                                 |

Tabela 4 - Valores de Carga Hidráulica calculados e obtidos a partir do modelo.

Conforme é possível verificar na tabela acima, de forma geral os resultados do modelo superestimaram levemente os valores encontrados em campo para a carga hidráulica. Quanto ao erro percentual, apenas um valor ultrapassou 10% (PMII-06) de erro, e aproximadamente ⅔ dos valores tiveram erros menores ou iguais a 5%, indicando um bom desempenho do modelo. Adicionalmente, foi verificado um possível aumento nos erros ocasionado pela simplificação feita

próxima às condições de contorno do modelo, pois dos três poços próximos ao limite sul da área de interesse (PMII-04, PMII-05 e PMII-06), dois tiveram erros maiores do que 5%, tendo o PMII-06, o poço mais próximo da condição de contorno, tido o maior erro dentre todos os poços, e o único erro percentual acima de 10%.

Tratando mais especificamente das regiões com presença de poços de monitoramento (áreas recuperadas A, B e C) dentro da área de interesse, o fluxo determinada a partir das cargas hidráulicas dos poços ocorre dos sentidos norte e leste para sul nos poços localizados mais ao norte da área de interesse (área recuperada A); de leste para oeste nos poços localizados em uma posição mais central (área recuperada B); e de oeste para leste e sul nos poços localizados na região sudeste da área de interesse (área recuperada C). As Figuras 25a (Área Recuperada C), 25b (Área Recuperada A) e 25c (Área Recuperada B) abaixo apresentam um comparativo entre a direção de fluxo gerada a partir de um esboço de mapa potenciométrico utilizando as cargas hidráulicas dos poços (à direita nas figuras) e das isolinhas potenciométricas geradas pelo modelo (à esquerda nas figuras). É possível verificar nas figuras que, de forma geral, a direção de fluxo se manteve a mesma.

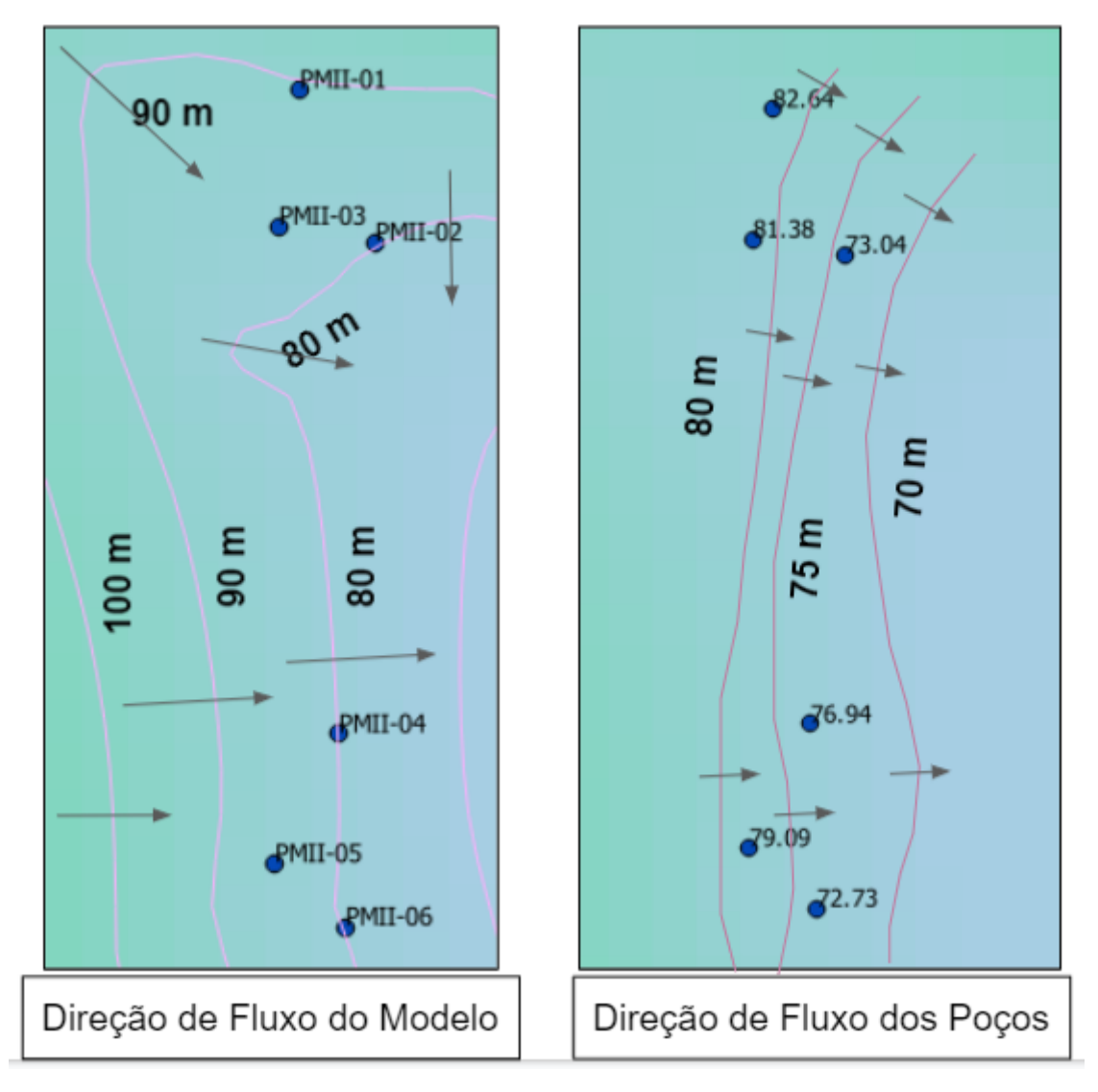

Figura 25a - Comparativo entre as direções de fluxo dos poços PMII (Área C).

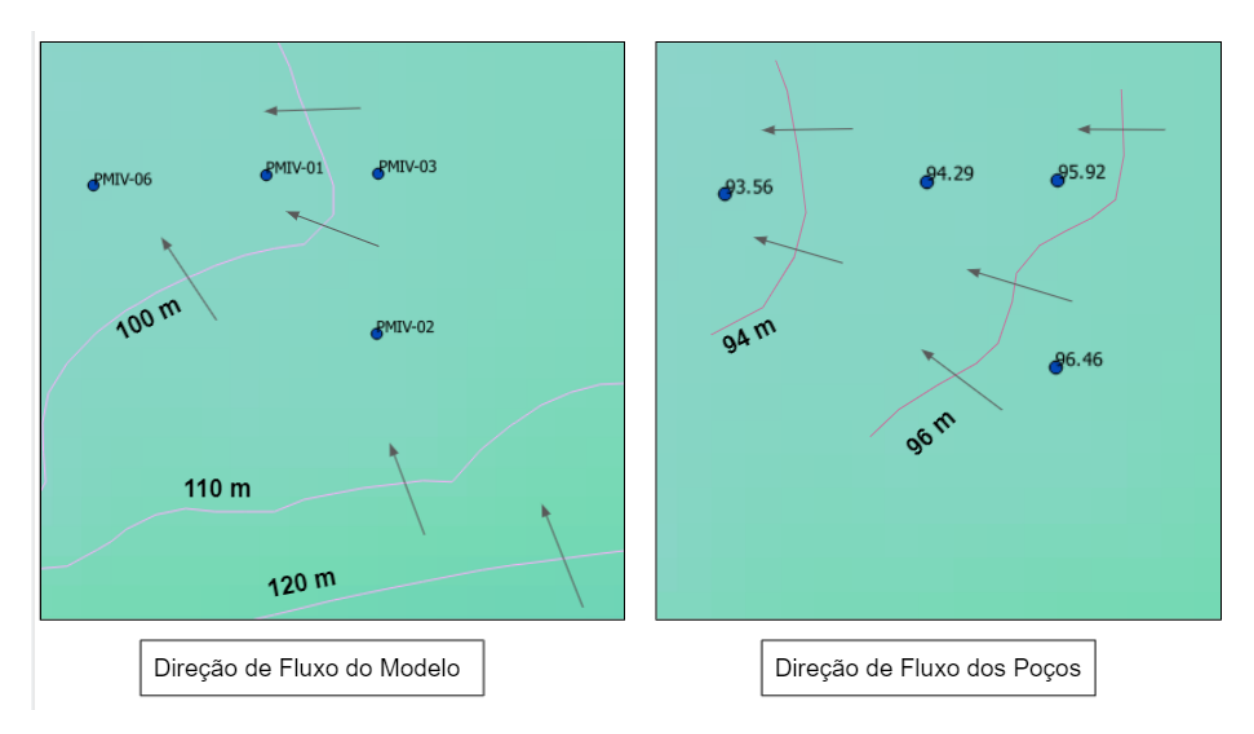

Figura 25b - Comparativo entre as direções de fluxo dos poços PMIII (Área A).

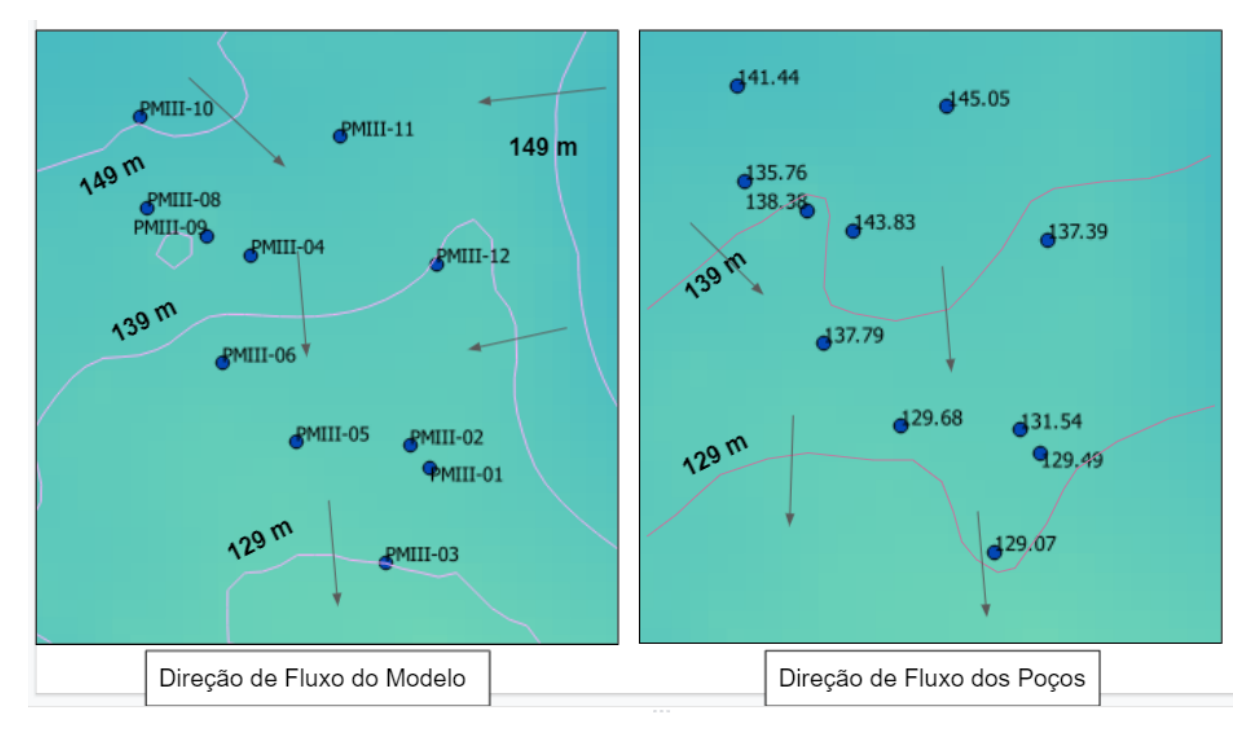

Figura 25c - Comparativo entre as direções de fluxo dos poços PMIV (Área B).

## <span id="page-54-0"></span>5.3. Vulnerabilidade do Aquífero à Contaminação

Utilizando os resultados gerados de profundidade do nível d'água do aquífero freático, o parâmetro D (distância até o lençol freático) do índice GOD foi obtido para as células definidas de tamanho 65 m da área de interesse. O arquivo *raster* das

profundidades foi convertido para formato vetorial *shapefile*, com cada célula sendo transformada em um polígono com um número inteiro (arredondado) atribuído, representando as profundidades. Então na tabela de atributos foi adicionado uma nova coluna, onde a partir da metodologia GOD, conforme apresentado na Figura 18, foram atribuídos índices de 0,6 a 1,0 para os diferentes valores de profundidades. Essa coluna representativa do índice D foi então novamente *rasterizada* para formato matricial.

Quanto ao parâmetro G (grau de confinamento da água subterrânea), a partir do Mapa Hidrogeológico do Estado de Santa Catarina em escala 1:500.000 (SGB/CPRM, 2013), foi possível verificar que as formações Rio Bonito, Palermo, Serra Geral e o grupo Passa Dois são aquíferos livres, enquanto o grupo Itararé é um aquífero de característica confinado. Portanto, conforme metodologia GOD, para as áreas de aquífero livre foi atribuído um índice G igual a 1,0 (exceto para a formação Serra Geral, um aquífero livre fraturado, ao qual foi atribuído índice G igual a 0,6) e para as áreas de aquífero confinado um índice igual a 0,2. Estes valores foram adicionados em nova coluna na tabela de atributos e então *rasterizados* para formato matricial.

E por fim, quanto ao índice O (ocorrência de estratos de cobertura), também foram utilizadas informações disponíveis no Mapa Hidrogeológico do Estado de Santa Catarina em escala 1:500.000. A Tabela 5 abaixo apresenta os principais componentes do estrato de cobertura para as diferentes unidades hidrogeológicas, bem como os valores utilizados para o índice O, que foram obtidos a partir de uma média dos valores de O para os diferentes tipos de solo presentes no estrato de cobertura. Analogamente aos índices anteriores, estes valores foram adicionados em nova coluna na tabela de atributos e então *rasterizados* para formato matricial.

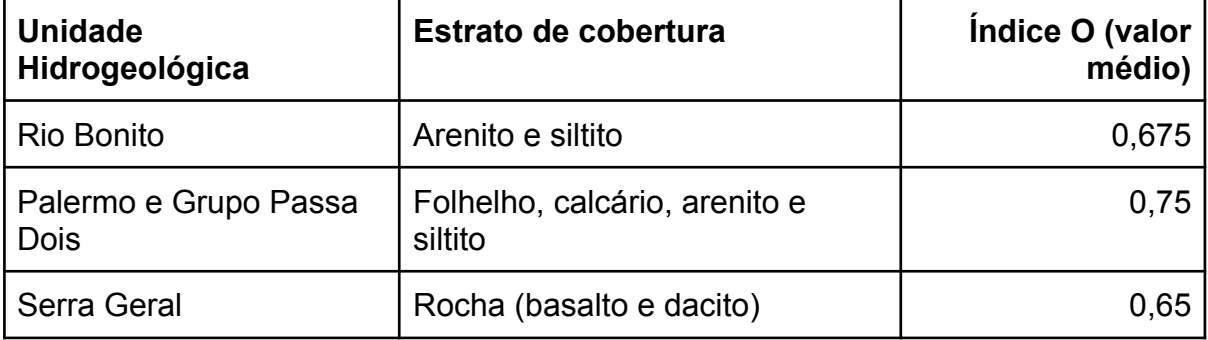

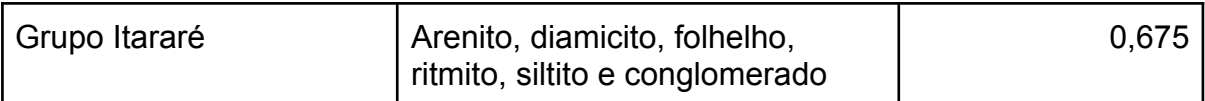

Tabela 5 - Índice O (ocorrência de estratos de cobertura).

Os três arquivos matriciais foram então multiplicados, resultando na Figura 26 abaixo, que apresenta o mapa de vulnerabilidade das águas subterrâneas do aquífero freático.

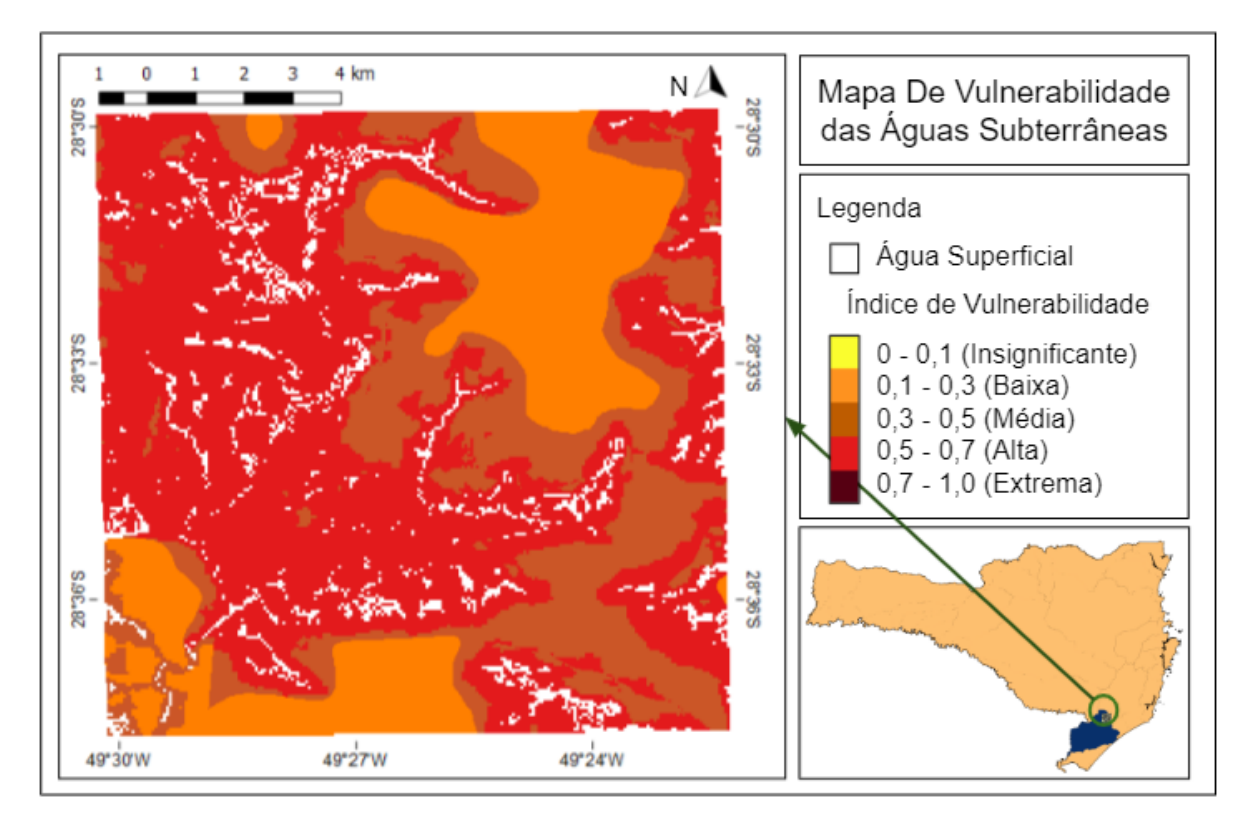

Figura 26 - Mapa de Vulnerabilidade das Águas Subterrâneas.

É possível verificar na figura que o índice de vulnerabilidade variou de baixa a alta, não havendo áreas de vulnerabilidade insignificante nem extrema. As áreas de baixa vulnerabilidade se devem principalmente ao fato da presença de um aquífero confinado (Grupo Itararé - pequena área na porção leste da área de interesse), que, portanto, causa uma maior dificuldade de contaminantes acessarem as águas subterrâneas, e da presença de um aquífero profundo e fraturado (Formação Serra Geral). Para as demais regiões, a semelhança entre o estrato de cobertura (e, portanto, valores do índice O) e o grau de confinamento livre resultaram na distância até o lençol freático como o índice de maior impacto, variando a vulnerabilidade de

média em áreas com nível d'água mais profundo até alta em áreas com o nível d'água mais próximo à superfície.

Abaixo na Figura 27 apresenta mais especificamente a vulnerabilidade das águas subterrâneas nas três áreas recuperadas. Conforme indicado pela Figura 26, as áreas se enquadram integralmente como áreas de alta vulnerabilidade, indicando vulnerabilidade a diversos contaminantes, exceto os rapidamente transformados ou fortemente adsorvidos, e em variadas condições de fonte potencial de contaminação, não apenas de lançamento ou lixiviação contínuas.

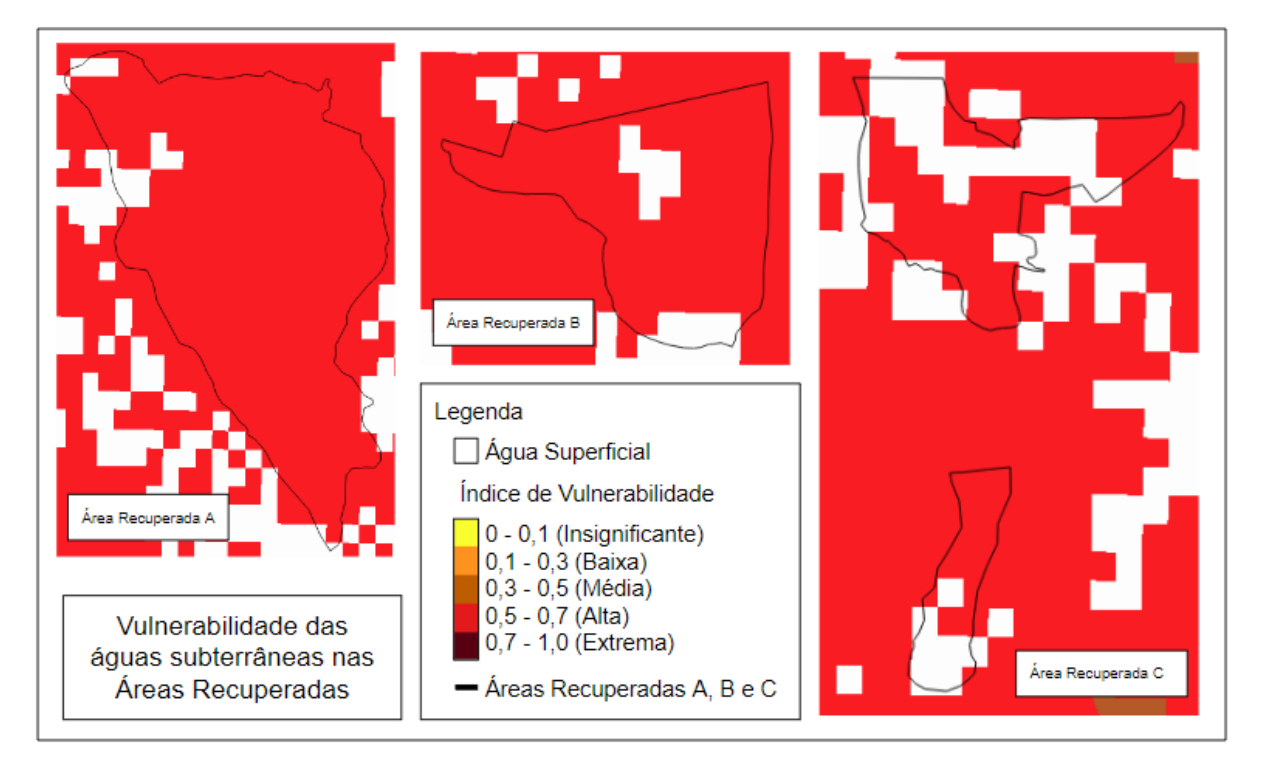

Figura 26 - Vulnerabilidade das águas subterrâneas nas Áreas Recuperadas

#### <span id="page-58-0"></span>6. CONSIDERAÇÕES FINAIS

Informações sobre águas subterrâneas são muitas vezes obtidas a partir de poços instalados. Porém, poços de bombeamento e piezômetros dificilmente tem um monitoramento regular, tornando a falta de dados disponíveis um problema comum. Dados obtidos a partir de modelagens com informações generalizadas podem servir como uma fonte adicional de informações, permitindo um melhor entendimento do comportamento das águas subterrâneas.

#### <span id="page-58-1"></span>6.1. Conclusões

A partir dos resultados obtidos e validação a partir de poços de monitoramento instalados na área de interesse foi possível verificar que o modelo atendeu as expectativas, tendo resultados próximos do verificado a partir dos poços (erros menores do que 10%). Também foi possível identificar um aumento do erro do modelo em área próxima às extremidades da área de interesse, possivelmente devido ao modelo considerar como condição de contorno que o fluxo lateral da água subterrânea para fora da área de interesse é zero. Adicionalmente, a partir de dados disponíveis e gerados de características hidrogeológicas e uso e cobertura do solo foi possível especificar os valores de transmissividade e recarga utilizados, diminuindo a necessidade de generalização de valores.

Os mapas gerados de profundidade do nível d'água e mapa potenciométrico tem diversas utilidades. Dentre elas, definir a direção de fluxo da água subterrânea permite visualizar, por exemplo, a direção de movimentação de uma possível pluma de contaminantes. Adicionalmente, a partir do dados de profundidade da água é possível verificar os pontos de descarga de água subterrânea, auxiliando a entender pontos com presença de possível contaminação de água superficial a partir da água subterrânea contaminada, além de que ter um prévio conhecimento da profundidade média da água subterrânea pode auxiliar em planejamento e gestão, bem como avaliação de características dos aquíferos, como a vulnerabilidade.

Por fim, foi verificado que o índice de vulnerabilidade na área de interesse variou de baixa a alta, não havendo áreas de vulnerabilidade insignificante nem extrema. As áreas de baixa vulnerabilidade se deram devido ao grau de confinamento do aquífero, que por ser confinado causa uma maior dificuldade de contaminantes acessarem as águas subterrâneas, e presença de um aquífero profundo e fraturado. Para as demais regiões, foi verificado que a distância até o lençol freático foi o índice de maior impacto, variando a vulnerabilidade de média em áreas com nível d'água mais profundo até alta em áreas com o nível d'água mais próximo à superfície.

#### <span id="page-59-0"></span>6.2. Limitações

O modelo utilizado tem algumas limitações inerentes: os resultados representam um cenário médio da superfície de água subterrânea, indicando uma condição de equilíbrio e natural do nível de água; e a geologia é considerada de forma simplificada, desconsiderando condições locais como fraturas específicas e assumindo como válida a Lei de Darcy. Essas generalizações consideram o sistema de águas subterrâneas como um meio contínuo de fluxo de água, com as diferenças nas taxas de fluxo podendo ser consideradas por diferenças na transmissividade.

Os valores de transmissividade por sua vez são generalizados como valores médios para cada sistema de aquíferos, e limitados pela escala de 1:1.000.000 dos dados utilizados, sendo portanto dados de baixa precisão. Adicionalmente, para a transmissividade da formação Serra Geral, devido a dificuldade de obtenção de dados mais específicos para a área de interesse, foi utilizado um valor de transmissividade estimado numa porção da formação localizada no estado do Rio Grande do Sul, não sendo próximo da área de interesse, e numa região de alta variação da transmissividade. A recarga teve os valores generalizados a partir de características de uso e ocupação do solo, tendo sido considerado 100% da infiltração como recarga. Analogamente à transmissividade, os valores também foram limitados pela escala dos dados utilizados. Quanto aos valores de altitude, também estão sujeitos a limitação da escala disponível dos dados.

Para validação dos resultados do modelo foram utilizados dados de monitoramento de poços instalados na área. Porém, o número de poços era pequeno e concentrado em três regiões dentro da área de interesse, gerando uma validação que não abordou algumas das regiões, como por exemplo a porção nordeste da área. Além disso, os poços representam a situação de áreas

59

degradadas e recuperadas, e não a hidrogeologia dos sistemas aquíferos de forma geral. Adicionalmente, um mapa potenciométrico envolvendo diferentes sistemas aquíferos possui menos precisão, principalmente quando se misturam sistemas aquíferos fraturados e porosos.

Por fim, apesar de boa aplicabilidade e execução simples do método GOD de avaliação de vulnerabilidade de aquíferos à contaminação, este método não leva em consideração as características de cada contaminante e a interação destes com o meio, gerando, portanto, um resultado generalizado de vulnerabilidade que não considera contaminantes em específico. Adicionalmente, o método subestima a vulnerabilidade de aquíferos confinados.

## <span id="page-61-0"></span>REFERÊNCIAS BIBLIOGRÁFICAS

CARDOSO, A.T.; FAN, F.M. **A first evaluation of water resource conditions after an environmental reclamation effort at a former degraded coal mining area in Southern Brazil**. Environ Monit Assess 193, n. 632, 2021.

COMPANHIA AMBIENTAL DO ESTADO DE SÃO PAULO. **Águas Subterrâneas**. Disponível em: https://cetesb.sp.gov.br/aguas-subterraneas/. Acesso em: 31 ago. 2022.

DANTAS, M.E.; GOULART, D.R.; JACQUES, P.D.; ALMEIDA, I.S.; KREBS, A.S.J. **Geomorfologia aplicada à gestão integrada de bacias de drenagem**: bacia do rio Araranguá (SC), zona carbonífera sul-catarinense. João Pessoa, 2005.

DE BARROS, C.A.P.; MINELLA, J.P.G.; TASSI, R.; DALBIANCO, L.; OTTONELLI, A.S. **Estimativa da infiltração de água no solo na escala de bacia hidrográfica**. 2014. Parte de dissertação de mestrado do primeiro autor - Programa de Pós Graduação em Ciência do Solo - Universidade Federal de Santa Maria, Santa Maria, 2013.

DIAS, F.A. **Caracterização Estrutural e Hidrogeológica do Sistema Aquífero Serra Geral (SASG) na Região de Carlos Barbosa (RS)**. 2013. Trabalho de Conclusão de Curso (Geologia) - Instituto de Geociências - Universidade Federal do Rio Grande do Sul, Porto Alegre, 2013.

DIRETORIA DOS RECURSOS HÍDRICOS DO GOVERNO DO ESTADO DE SANTA CATARINA. **Regiões Hidrográficas do Estado de Santa Catarina**. Florianópolis: SIRHESC, 2018. Divisão Hidrográfica. Escala 1:1.750.000.

HIDROLOGIA DE GRANDE ESCALA. **Modelo de Simulação da Superfície de Equilíbrio de Água Subterrânea Aproximada em Escala Regional**. Disponível em:

https://www.ufrgs.br/hge/modelos-e-outros-produtos/simulador-de-superficie-de-agu as-subterraneas/. Acesso em: 04 ago. 2022.

INSTITUTO BRASILEIRO DE GEOGRAFIA E ESTATÍSTICA. **Folha MDE 29401 NO**. Rio de Janeiro: IBGE, 2020. Modelo Digital de Elevação. Escala 1:25.000.

INSTITUTO BRASILEIRO DE GEOGRAFIA E ESTATÍSTICA. **Folha Ortomosaico 29401 NO**. Rio de Janeiro: IBGE, 2020. Ortofoto. Escala 1:25.000.

INSTITUTO BRASILEIRO DE GEOGRAFIA E ESTATÍSTICA. **Regiões Geográficas do Estado de Santa Catarina**. Rio de Janeiro: IBGE, 2015. Limites Político-Administrativos. Escala 1:500.000.

FAN, F.M.; COLLISCHONN, W.; REGINATO, P.A.R. **Simulação da Superfície de Equilíbrio de Água Subterrânea Aproximada em Escala Regional**. ABRH, v. 19, n. 3, p. 263, p. 276, 2014.

FAN, Y.; MIGUEZ-MACHO, G. **A simple hydrologic framework for simulating wetlands in climate and earth system models**. Climate Dynamics, v. 37, p. 253-278, 2011; doi: 10.1007/s00382-010-0829-8.

FOSTER, S.; HIRATA, R.; GOMES, D.;D'ELIA, M.; PARIS, M. **Proteção da Qualidade da Água Subterrânea**: um guia para empresas de abastecimento de água, órgãos municipais e agências ambientais. Washington D.C., Banco Mundial, 2006.

FUNDAÇÃO GAIA. **O Rincão Gaia**. Disponível em: https://www.fgaia.org.br/rincao.html. Acesso em: 05 set. 2022.

GONÇALVES, L.R. **Avaliação do Impacto Ambiental na Atividade Mineradora do Carvão e da Qualidade da Água na Bacia Hidrográfica do Rio Urussanga.** 2008. Trabalho de Conclusão de Curso (Engenharia Sanitária e Ambiental) - Centro Tecnológico - Universidade Federal de Santa Catarina, Florianópolis, 2008.

KREBS, A.S.J.; ALEXANDRE, N.Z. **Recursos Hídricos da Bacia Hidrográfica do Rio Araranguá - SC: Disponibilidade e Conflitos.** ABAS, 2000.

MACDONALD, M.G.; HARBAUGH, A.W. **A Modular Three-Dimensional Finite-Difference Ground-Water Flow Model**. U.S. Geological Survey, Livro 6, Capítulo 1, 1988.

MACHADO, J.L.F. **Programa de Disponibilidade Hídrica do Brasil**: mapa hidrogeológico do estado de Santa Catarina escala 1:500.000. Porto Alegre, SGB/CPRM, 2013.

MINAS JR CONSULTORIA MINERAL. **Carvão Mineral**: o impacto na indústria e na sociedade. Disponível em:

https://www.minasjr.com.br/carvao-mineral-impacto-na-industria-e-na-sociedade/#:~: text=A%20 queima%20de%20 carvão%20para,contribuindo%20para%20a%20 chuva%20 ácida.. Acesso em: 05 set. 2022.

MINISTÉRIO DE MINA E ENERGIA. **Sistema de Informações Energéticas**. Disponível em: https://www.mme.gov.br/SIEBRASIL/default.aspx. Acesso em: 06 jul. 2022.

NASCIMENTO, F.M.F.; MENDONÇA, R.M.G.; MACEDO, M.I.F.; SOARES, P.S.M. **Impactos ambientais nos recursos hídricos da exploração de carvão em Santa Catarina**. Belo Horizonte, 2002.

PROJETO MAPBIOMAS. **Coleção 2020 da Série Anual de Mapas de Uso e Cobertura da Terra do Brasil**. Disponível em: https://mapbiomas.org. Acesso em: 28 jul. 2022.

SERVIÇO GEOLÓGICO DO BRASIL - SGB/CPRM. **Aquíferos**. Disponível em: http://www.cprm.gov.br/publique/SGB-Divulga/Canal-Escola/Aquiferos-1377.html. Acesso em: 05 set. 2022.

SERVIÇO GEOLÓGICO DO BRASIL - SGB/CPRM. **Arquivos Região Carbonífera de SC (.shp)**. Mensagem recebida por <luccabruscato@hotmail.com> em: 01 set. 2022.

SERVIÇO GEOLÓGICO DO BRASIL - SGB/CPRM. **Isoietas anuais médias**: período 1977 a 2006. Brasília: SGB/CPRM, 2011. Isoietas. Escala 1:5.000.000.

SERVIÇO GEOLÓGICO DO BRASIL - SGB/CPRM. **Mapa Hidrogeológico**. Brasília: SIAGAS. Hidrogeologia. Escala 1:1.000.000. Disponível em: http://siagasweb.cprm.gov.br/layout/visualizar\_mapa.php. Acesso em: 04 ago. 2022.

SHUKLA, M.K. **Soil Physics**: an introduction. New York, CRC Press, 2014.

SOIL CONSERVATION SERVICE. **Urban Hydrology for Small Watersheds**: Technical Release 55. Washington D.C., United States Department of Agriculture, 1986.

Sutanudjaja, E.H.; van Beek, R.; Wanders, N.; Wada, Y.; Bosmans, J.H.C.; Drost, N.; van der Ent, R.J.; de Graaf, I.E.M.; Hoch, J.M.; de Jong, K.; Karssenberg, D.; López López, P.; Peßenteiner, S.; Schmitz, O.; Straatsma, M.W.; Vannametee, E.; Wisser, D.; Bierkens, M.F.P. **PCR-GLOBWB 2**: a 5 arcmin global hydrological and water resources model, Geosci. Model Dev., 11, 2429–2453, 2018. Disponível em: https://doi.org/10.5194/gmd-11-2429-2018. Acesso em: 31 ago. 2022.

UNIVERSIDADE FEDERAL DO RIO GRANDE DO SUL. **Análise dos dados de monitoramento e avaliação dos impactos na qualidade dos recursos hídricos causados pelas obras de recuperação de passivos ambientais implantadas nas áreas degradadas de Belluno, Rio Pio e Ex Patrimônio, município de Treviso e Siderópolis, SC**: Relatório 1. SGB/CPRM, 2022.